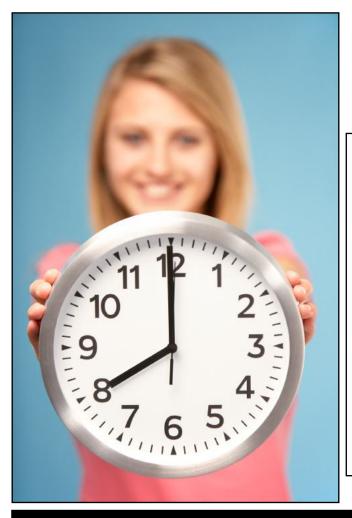

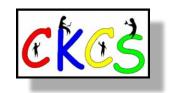

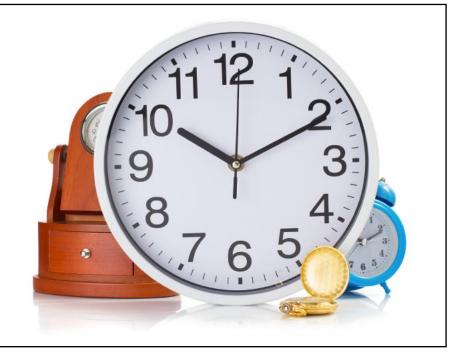

# As Time Goes By...

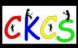

We need your help to grow our membership.

Our goal? 300 total CKCS members by Sept. of next year-our 40th anniversary. (This includes individual, family and corporate memberships.) If you know someone who might benefit by joining CKCS, please let them know they can join online here. They may also become a member by calling CKCS at 859-373-1000.

By the way, members get a reduced price for classes!

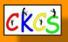

# **The CKCS Newsletter**

A Monthly Newsletter of the Central Kentucky Computer Society® in Lexington

Join CKCS Today!

pcuq

### Nov. 2023

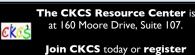

for classes and workshops here: Phone: (859) 373-1000 CKES

## Inside This Issue

• Sneak Peek: Spring Classes & Workshops (Registration starts Jan. 2.)

- Nov. Tech Night
- SIG Photo Contest Winners
- •What Are You Streaming? • What Are You Listening To?

•Quiz Time is Back!

•SIGs Aplenty and More Inside

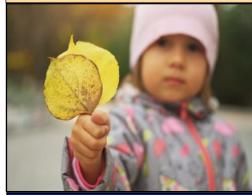

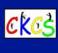

Nov. SIG Meetings (Special Interest Groups)

Amateur Photographers Club Nov. 2, 9, 16, 23, 30 In person at CKCS

> Windows SIG Nov. 14 at 7 P.M. Zoom only

All Things **É** SIG Nov. 21 at 7 P.M. Zoom only

Digital Photography SIG Nov. 28 at 7 P.M. In person at CKCS

Genealogy SIG • Next meeting: March 18, 2024 (Mark your calendars) In person at CKCS Volume 39, Issue 11

## Is it a Dream? Or is it VR?

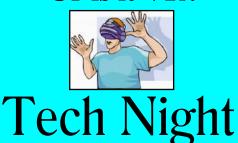

## Nov. 13 @ 7 P.M.

Experience virtual reality when Richard Hoagland of VRTogether brings VR technology to CKCS.

In person at CKCS & via Zoom

## Happy Thanksgiving Day!

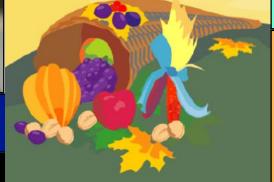

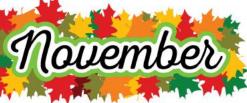

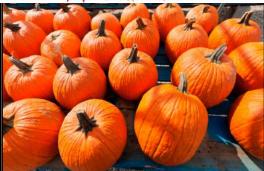

## Typical November Weather in LEX

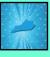

Winter may not officially arrive until Dec. 21, but Kentuckians will tell you November is the month to get out your winter coat. Here's why. Daily low temperatures in Lexington fall by eight degrees – from 43° to 35°. On a positive note, lows in November rarely fall below 22°. Daily highs drop by 11° from 61° to 50° in November. As winter approaches, the daily highs rarely top 73°.

A narrow timeline for freezing temperatures occurs before 6 A.M. through about 10 A.M., although this can vary from year to year.

It's cloudier in November. The sky is cloudy or mostly cloudy 53% of the time. At the start of November there's a 25% chance of a wet day, according to Weatherspark. By the end of the month, that jumps to 29%. There's a one percent chance of mixed rain and snow through the month. From early November to the end of the month, the length of the day drops by 51 minutes. Daylight Saving Time ends at 2 A.M. on Nov. 5.

WeatherTAB Weatherspark Wanderlog tripsavvy

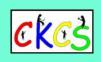

# Daylight Saving Time ends Nov. 5 at 2 A.M.

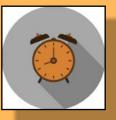

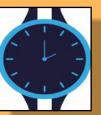

# Set your clocks back an hour.

Join us on the CKCS YouTube Channel! There's something for everyone here: https://www.youtube.com/@ckcsVideos/featured

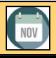

# **Inside This Issue**

Nov. 2023

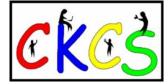

CKCS is a member of APCUG, the international group of tech and computer user groups.

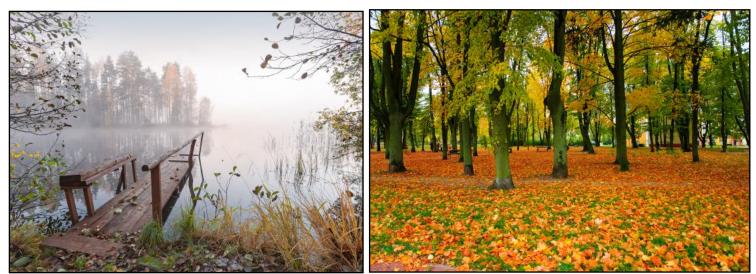

| Торіс                        | No.   |
|------------------------------|-------|
| Who's Who at CKCS            | 4     |
| CKCS Meetings & Links        | 5     |
| Tech Night                   | 6     |
| Dr. Fix-it & iHelp           | 7     |
| The President's Report       | 8–9   |
| Study: Intermittent Fasting  | 9     |
| Classes & Workshops          | 10–12 |
| QR Code for CKCS Store       | 13    |
| Nov. SIG Calendar            | 14    |
| Amateur Photographers Club   | 15    |
| Windows SIG                  | 16    |
| All Things 🛎 SIG             | 17    |
| Digital Photography SIG      | 18    |
| Photo Contest Topics         | 19    |
| Winners of the Photo Contest | 20–22 |
| November Factoids            | 23    |
| Quiz Time!                   | 24-25 |

| Τορίς                                                           | No.   |
|-----------------------------------------------------------------|-------|
| Hey, What Are You Streaming?                                    | 26    |
| The Email Scams Keep on Coming/<br>Skip That Elevator           | 27    |
| Tech Headlines                                                  | 28    |
| Winter Weather Forecast<br>for Ohio Valley                      | 29    |
| Social Media Scams Bilk Millions/<br>What Are You Listening To? | 30    |
| Notable November Dates                                          | 31    |
| CKCS YouTube Channel                                            | 32    |
| KyTrade                                                         | 33    |
| Time Machine                                                    | 34–46 |
| Books                                                           | 47    |
| Sneak Peek of 2024 Classes/Workshops                            | 48–51 |
| From the Editor                                                 | 52    |
| Videos & More                                                   | 53    |

Click on a topic to go to that page.

## The Membership of CKCS New and Renewing Members for the period Sept. 22–Oct. 23

Provided by CKCS Board Member Ben Rice

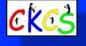

## New Members Linajean Armstrong

Vicki Garrett

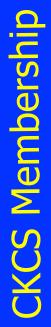

**Renewing Members** 

George & Sally Alspaugh Kathy Brinegar Debra R. Byrant Larry A. Cox Liz Doerning Carolyn L. Holmes Jerry Kirschner **Ric E.Mcgee** lames Osborne John H. Paulsen Andre Peloguin Pennie Redmond lanet S. Scheeline Diane E. Vance Carmel Wallace James & Jean Williams Judy Woods

A big thank-you to new members and those who renewed. We are in the middle of a push to gain new members. If you know someone who might benefit from CKCS, please urge them to become a member. Phone: 859–373–1000. Thank you.

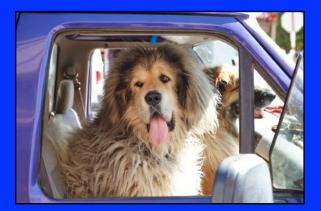

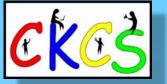

CKCS Resource Center 160 Moore Drive, Suite 107 Lexington, Ky. 40513 (859) 373–1000 www.ckcs.org

Incorporated in 1984 Teaching Tech for Nearly Four Decades!

## Who's Who at CKCS?

Officers Tenure ends June 2024 President: Brooke Thomas Vice President: Joe Dietz Secretary: Larry Trivette Treasurer: Jim McCormick

Ex-Officio Member Bob Brown

Directors Tenure ends June 2024 Boone Baldwin Jan Landers–Lyman Ben Rice Mike Seiler Pat Vaughan

Tenure ends June 2025 Janet Cartmell Larry Mitchum Paul Stackhouse (replacing Eugene Potter) Pennie Redmond Arleigh Kerr

> Webmasters Bob Brown Wendell Curtis

Class Coordinator Janet Cartmell

#### **Office Supervisors**

Jenny Brown Bob Brown Jan Landers–Lyman Mike Seiler Larry Trivette Wendell Curtis Nancy Bowling Lydia Short Edith Conyers

## Alternate Supervisors

Sandra O'Neal Debbie Bryant Jan Landers-Lyman CKCS Online Calendar Wendell Curtis

CKCS Newsletter Calendar Larry Trivette

> Newsletter Editor Kurt Jefferson

#### **Newsletter Proofreaders**

Ben Rice Brooke Thomas Gail Waller Pat Vaughan Lydia Short Diane Vance Lynne Bowman

Constant Contact Manager Larry Mitchum

> Refreshment Center Jim Hughes

Website links used in the CKCS newsletter are in no way associated with CKCS. In addition, the linked websites do not endorse CKCS.

We include these links in this newsletter as a service to the reader. We attempt to provide high-quality content and believe the links provide a great addition to what you are reading.

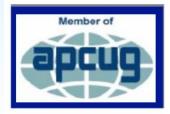

We appreciate your membership!

# CKCS Meetings & Links

Click here to see the SIG calendar also shown in this newsletter.

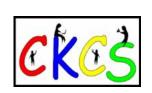

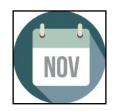

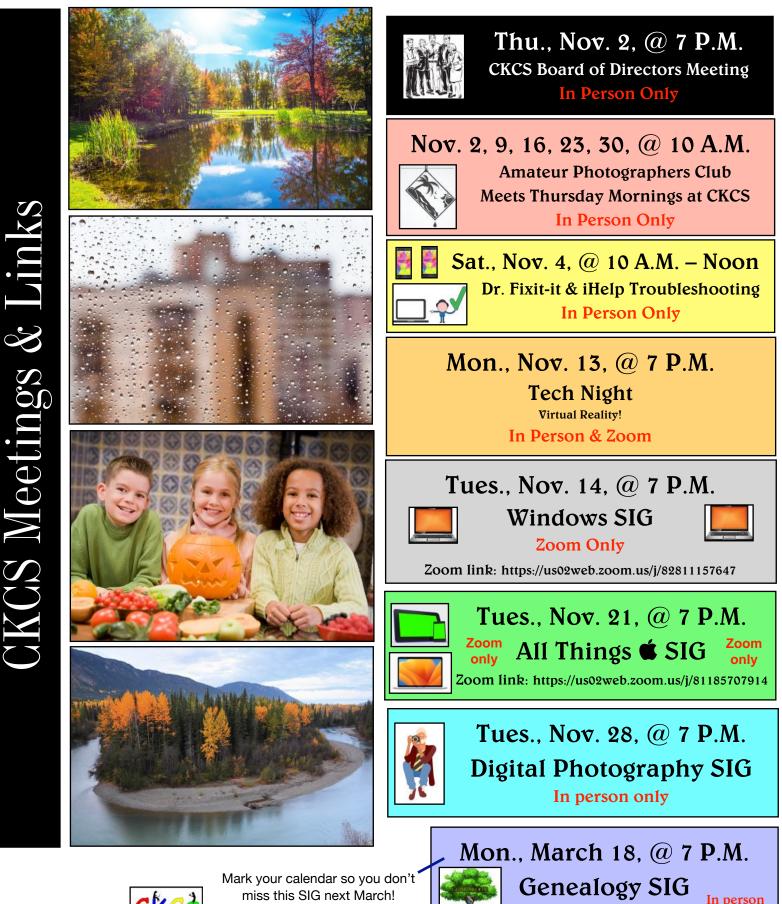

miss this SIG next March! 5 of 53

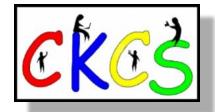

# Tech Night Nov. 13 @ 7 P.M.

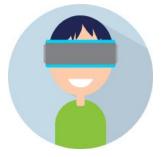

In person & via Zoom at CKCS

## Wow. Is This a Dream? Or is it VR?

By Brooke Thomas

**You take a deep invigorating breath.** Moments ago you were sitting in a comfortable chair at CKCS. Now you're enjoying a fantastic view. You are floating above the Swiss Alps in a hot air balloon. You long to reach out and touch the mountaintops. As you effortlessly glide above the beautiful scenery below, serenity takes over. How could you try and describe this experience as you float above those beautiful mountains below?

You're not dreaming. You're in the middle of a virtual reality experience at CKCS. It's been said that VR is the future in all levels and aspects of learning.

We have all heard about virtual reality, but do you understand what it is? You have seen those VR headsets but have you experienced wearing one?

Last December, at our holiday party, a dozen partygoers got to experience virtual reality. They snapped on the headsets and magically traveled over the Swiss Alps.

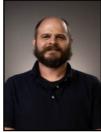

Richard Hoagland He will d

of VRTogether.

Photo provided.

He will describe what VR is, what people are using VR for, and how it can help improve health and wellbeing.

Richard Hoagland is the founder and CEO of

So he'll return to CKCS on Nov. 13. He will do

VRTogether. Last year he promised to come

a presentation about virtual reality (VR)

technology and what makes VR technology

back and update us on the project.

Richard will end his presentation by sharing news about the next stage of the VRTogether project which is funded by the National Institutes of Health. This year attendees are invited to try out one of two popular VR experiences available after the presentation.

VRTogether is a virtual reality social games platform for older adults to improve health and wellbeing. Richard is principal investigator on VRTogether's National Science Foundation grant. He has more than two decades experience as an entrepreneur and expert in social virtual reality and digital game development.

Richard has launched virtual reality experiences on Oculus and Google headsets, and his projects have been displayed at the Smithsonian in Washington D.C., FILE festival in Brazil, and the Athens Digital Arts Festival. Richard lives in Lexington. Please join us for Tech Night!

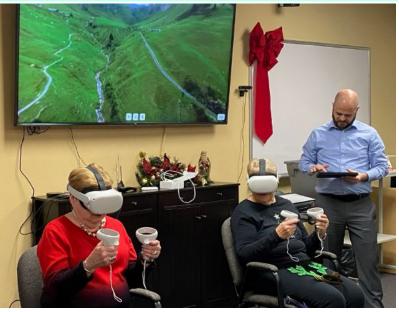

Sherry Seckman (left) and Pat Vaughan were among the first CKCS members who volunteered to virtually ride the hot air balloon in the Swiss Alps. The TV screen displayed just a portion of what they saw during their "voyage." They enjoyed a 365° view that included the Matterhorn. Richard Hoagland explained the technology and the application benefits. A dozen partygoers had a chance to experience the VR balloon ride.

Photo: Brooke Thomas

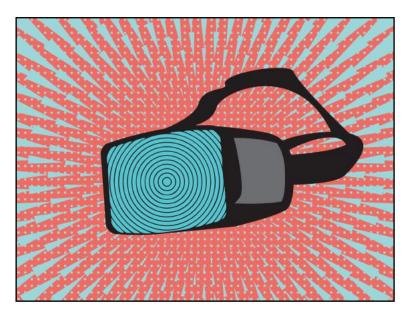

# 'I need tech help. Where can I turn?'

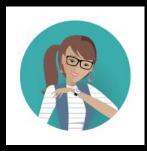

Give us a try.

# Dr. Fix-it and iHelp are available the first Saturday of the month from 10 A.M. to noon at CKCS.

# If you've got a Microsoft Windows or Android issue, seek help from Dr. Fix-it.

If you've got an Apple issue, seek help from iHelp. This includes iPad, iPhone and Mac.

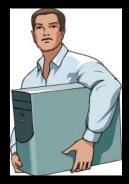

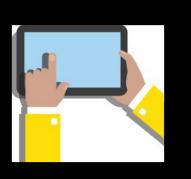

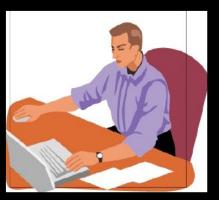

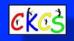

## President's Report he

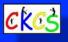

### By Brooke Thomas

### You're probably aware that CKCS is a member

of APCUG - the Association of Personal Computer Users Groups.

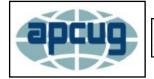

#### APCUG is a

worldwide organization-including Canada and Australia- that helps groups devoted to the world of technology including computers, tablets, smartphones, digital photography, genealogy, etc. by facilitating communications between member groups and industry vendors.

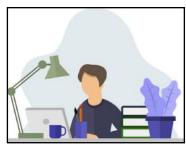

Many of you have attended one of APCUG's virtual workshops and conferences. They have

provided speakers for our Tech Night, especially during the pandemic via Zoom. Several of CKCS instructors have presented at APCUG workshops and conferences.

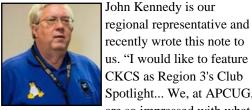

recently wrote this note to us. "I would like to feature CKCS as Region 3's Club Spotlight... We, at APCUG, John Kennedy,

APCUG's Region 3 member of the Board of Advisors. **Region 3 includes** Kentucky, Ohio and Michigan.

Photo source: May 2020 CKCS Newsletter

are so impressed with what all goes on at CKCS, that we think everyone else should know about you, from the great programs you have, the fantastic newsletter, the eyecatching weekly updates (I'd love to steal that from you,

but I'll settle for you sharing what you do to make weekly

activities so interesting), and all the classes and workshops that you provide."

We are pleased to hear this praise and I want to share that with you.

Below is the article that will be in the Region 3's Club, Spotlight.

I hope you find it interesting reading. It gives a synopsis of CKCS history and highlights what has made us successful.

## **APCUG Region 3 Spotlight** Shines on CKCS

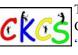

The Central Kentucky Computer Society has been "demystifying technology" since September 1984.

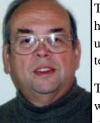

David Reed cofounded CKCS back in 1984 after visiting a Boston computer group.

Photo source: July 2020 **CKCS** Newsletter They have had a rich history of helping people understand and use technology. The beginnings started

with nine people at the first organizational meeting of interested

computer users.

It quickly blossomed with several hundred members and in 1991 rented its first office space.

What has been key to

early days of

CKCS's success? Their dedicated volunteers and members and their ability to adapt to the changing needs of the community has been the formula for them. CKCS has continued to evolve from its

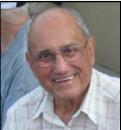

Joe Isaac was a long-time volunteer at CKCS. He began his popular Windows SIG in 1995. Joe became a fixture at CKCS who took the time to help others.

Photo source: March 2020 **CKCS** Newsletter conducting Compulex, the computer trade shows, that attracted more than 6.000 attendees and shareware to when

in 1992 CKCS began teaching class with volunteer instructors. Every year has brought changes to keep it relevant.

For the past 21 years, they have been in their third facility.

It is an ideal location featuring a large meeting room that can hold 40 participants and a classroom with

eight PCs and five Macs.

From the early days of computers, to the explosion of all types of technology, CKCS 8 of 53

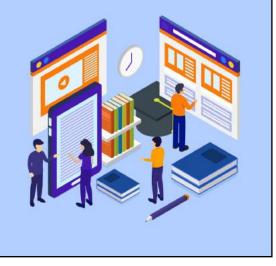

has been there.

Currently, they have a monthly general meeting called Tech Night where topics have included the latest in technology: 3D printing to "Drive and Ride" EVs events and VR virtual reality experiences.

There are six active Special Interest Groups (SIG): Digital Photography, All Things Apple, Windows, Genealogy, and the Amateur Photographers Group that keep members engaged.

They teach classes during three semesters each year. The Fall and Spring semesters usually feature 17 classes and workshops.

Subjects include the latest Microsoft operating system, Apple iPhone, iPad and Mac, photography and camera classes, digital photography, computer basics and using Word for notecards. The Summer session usually features one session workshops.

In 2017, CKCS began a partnership with OLLI which is the Osher Lifelong Learning Institute at the University of Kentucky. It is a win-win situation for both organizations. OLLI has added technology classes to their offerings and CKCS has exposure to more participants.

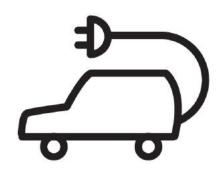

Continued on next page...

## CKCS The President's Report

#### Continued from previous page.

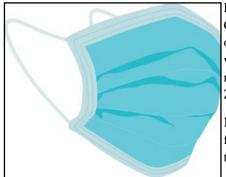

During the Covid outbreak, CKCS shut down mid-March of 2020 and spring classes were halted, but was up and running the first of May with Zoom.

Members were provided with free Zoom events to keep them engaged.

The Fall of 2020 classes

resumed via Zoom. CKCS realized that to survive it had to stay "open," even with the doors closed.

CKCS has continually upgraded its facilities and equipment.

During the last decade the volunteers have painted the rooms, the tables and chairs have been replaced, computers are upgraded as needed, software is purchased to teach the most current version, and the projectors and screens in the meeting rooms have been changed to 96" smart TVs.

Members are kept informed through an extensive and informative

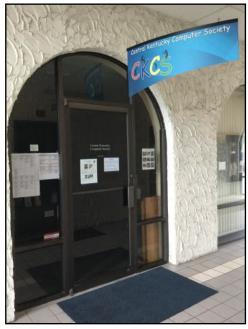

monthly Newsletter, a weekly email "Next Week at CKCS", a website that contains the most current information on meetings and classes, and printed class brochures distributed in the community.

CKCS's current project is to launch a new website in the near future. The current one has served them well but in a need of a new look.

The CKCS Board of directors is a strong board that consists of 15 members, 6 who have served as president in the past.

It is a "working" board

whose members wear

several hats to keep the

The entrance to the CKCS Resource Center.

Photo source: April 2020 CKCS Newsletter

organization running efficiently.

With technology continually changing at breakneck speed there is a need for CKCS to continue its mission started in 1984 to "demystify technology".

The dedicated volunteers and members will keep the organization forging ahead.

## Study: Intermittent Fasting May Help Diabetics

### by Kurt Jefferson

More and more Americans are following an intermittent fast and that might be a safe way to manage Type 2 diabetes, according to a study published in *Jama Network Open*. What

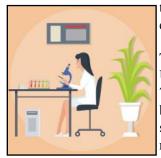

that entails is only eating within an eight-hour window daily.

The study was based at the University of Chicago and studied 75 adults for six months. The people behind the study says it's the only study of its type monitoring timerestricted eating and type 2 diabetes.

The study revealed that those with type 2 diabetes taking part in the study lost weight and controlled their blood sugar.

*UIC Today* concluded, "Senior author Krista Varady said that participants in the time-restricted eating group had an easier time following the regime than those in the calorie-reducing group. The researchers believe this is partly because patients with diabetes are generally told to cut back on calories by their doctors as a first line of defense, so many of these participants likely had already tried — and struggled with — that form of dieting. And while the participants in the time-restricted eating group were not instructed to reduce their calorie intake, they ended up doing so by eating within a fixed window."

Varady said the study was small and stresses it should be followed by studies with more participants. In addition, she noted that people who have diabetes should ask their doctor before they begin intermittent fasting.

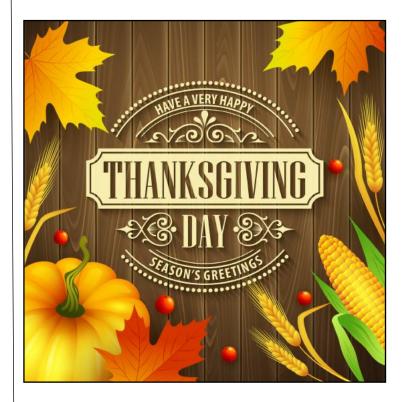

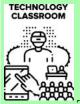

## Fall 2023 Classes & Workshops

## <u>Classes</u>

The cost of each class is at the end of its description and is formatted as (Non-CKCS Member \$/ CKCS Member \$)

## Introduction to Photoshop Elements for Windows

**PC...** In this introductory course to Adobe's Photoshop Elements program, we will learn to use the tools of this program to do basic photo enhancements, including

Intro To Photoshop Elements for PC

adjusting lighting and color, cropping, cloning and spot healing, red eye

removal, and other techniques. We will also discuss photo considerations before printing or sharing, introduction to layers, converting images to black-and- white, enhancing and restoring old photos, adding text, using brushes,

graphics, adjustment layers, templates, guided edits, filters and special effects, and watch a demonstration of how this program can create cards, calendars, slide shows, collages, and photo books. (\$60/\$48)

Mondays; October 30 & November 6, 13, 20, 27 11 A.M.–1 P.M.

## Get Much More Out of Your Mac...

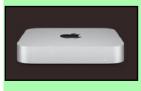

Students will benefit by learning to go beyond the basics they have been using on their Mac. This class is designed for students who want to learn more than the basics – we will show you how to use different

options built into macOS in addition to techniques that will make you more productive. We'll discuss various topics, including Mac security, printing, desktop publishing, and configuring your computer so it works better for you. Students will learn about Mac specifics such as Stacks, Launchpad, open apps vs. active apps, customizing the Dock and understanding how it works, and keyboard shortcuts to streamline your activity. (\$60/\$48)

2<sup>nd</sup> Session: Fridays; October 20, 27 & November 3, 10, 17 & December 1

All sessions will be held from 10:30 A.M. – 12:30 P.M. NO CLASS ON NOVEMBER 24

## **Basic Beginning Photography...**

Learn the basic functions of your camera to improve your photography skills. You will learn advanced techniques for the ISO, shutter speed, and aperture settings; how they affect your photographs; and how to control your camera's settings. The instructors will use video and lectures to demonstrate the camera's operation. There will be specific photography assignments to practice using these settings and an opportunity to get feedback and ask questions to improve your skills. Students must bring their camera with a fully charged battery, the camera manual, a thumb drive, and a notepad to class. (\$55/\$44)

Mondays; November 13, 20, 27 & December 4, 11 1–3 P.M.

## Getting the Most Out of Your iPhone...

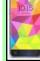

Learn the essential (and hidden) functions of your iPhone. Learn how to download apps and move, nest, and delete them. Learn how to get better photos with your phone,

organize your pictures, and send them in text and emails. Texting messages and using Siri will also be covered. Participants should bring their (fully charged) iPhone and know (or bring) their passcode, Apple ID, and password. (\$60/\$48) Tuesdaw: October 3, 10, 17, 24, 31 & November 7

Tuesdays; October 3, 10, 17, 24, 31 & November 7 1–3 P.M.

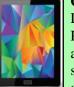

## Getting the Most Out of Your iPad...

Learn how to use the built-in Apple apps on your iPad. Personalize and organize your apps, fix your photos, and organize them. Acquire information about settings, learn the secrets of the keyboard, emailing, and text with animation. Get tips on using the

Calendar, Notes, Reminders, Facetime, and the Libby app. Participants should bring their fully charged iPad updated with the latest operating system and know their Apple ID and password or bring them with them. (\$60/\$48)

Thursdays; October 5, 12, 19, 26 & November 2, 9 1–3 P.M.

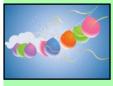

## Creating Personal Greeting and Note Cards with Word...

Never buy another greeting or note card! Learn how to create note/greeting card templates, insert graphics/photos and text boxes, and add

special effects to these elements. Making three-dimensional and novelty cards will also be introduced to open the world of possibilities in creating personalized cards. The only limitation will be your imagination. This is a fun and useful class! (\$45/\$36) Thursdays; November 2, 9, 16 10 A.M.-noon

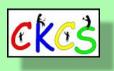

## **Workshops**

Workshops cost \$30 for non-CKCS members and \$24 for CKCS members. They are one-day classes to get you up to speed.

## Using Your iPhone Camera to the MAX (Workshop)...

Using apps already on the iPhone, students will learn to take better pictures and fix them by cropping, lightening, darkening, or adding filters. In addition, they will learn how to take videos, time-lapse, and panoramas. They will also learn how to create albums and several ways to share their photos with others.

Wednesday; November 15 1–4 P.M.

## Apple Watch Tips (Workshop)...

We'll cover more than ten tips, going far beyond telling the time with your Apple Watch. You will learn how to get help in an emergency, remove apps, share a photo from your watch, make the text size larger, adjust brightness and wake duration, change the layout, mute your watch notifications, use your watch as an alarm clock, use auto-pause for workouts, use your watch as a running or walking light at night, unlock your iPhone, use wrist motion to activate Siri, and find your iPhone with your watch.

An Apple Watch 6 will be used for the demonstration. Thursday; November 30 1–4 P.M.

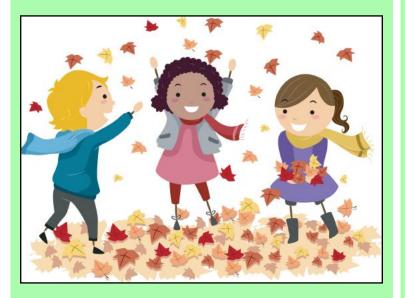

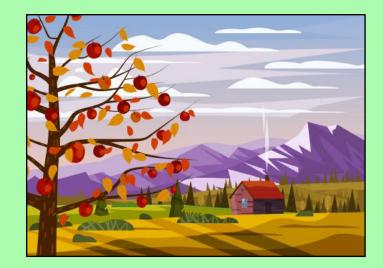

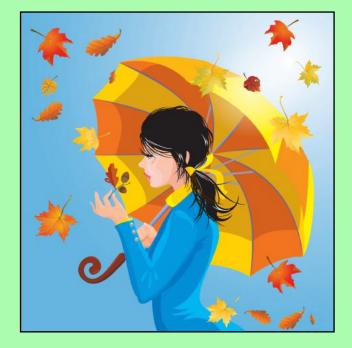

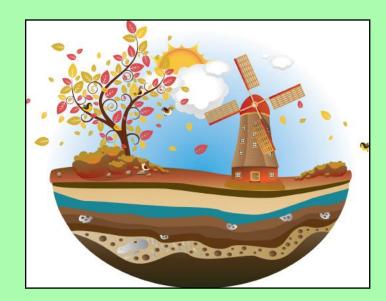

### Using Apple iCloud for Your iPhone and iPad (Workshop)...

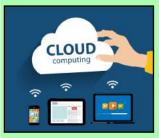

Students will learn how to take advantage of their iCloud accounts. When you buy an iPhone or iPad, you have an account in the cloud. Here, you can store copies of your photos, contact, messages, email, and more. Students will learn how to set up this account to their best benefit. We will

discuss downloading and uploading your files to and from your iPhone or iPad. We will also discuss how to share documents and photos from iCloud. Acquiring more storage space will also be addressed.

Tuesday; November 21 1–3 P.M.

### Fixing Up Your Photos (and Other Things) Using FastStone Digital Imaging Program for Windows PC (Workshop)...

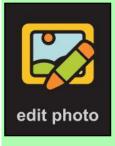

Do you want to fix up and work on your pictures without paying a lot of \$\$\$\$ for a digital imaging program? Well, take a look at FastStone. FastStone is a fairly extensive free digital imaging program that does various things. In this workshop, you will learn how to dress up your pictures, crop, brighten or darken, create contact sheets, create a slide show that can include music, and much more.

We will show you how to download the program along with a great syllabus. (\$30/\$24) Tuesday; December 5 1–4 P.M.

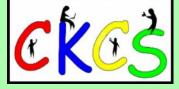

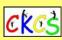

### **Enrollment Procedures**

We enroll students on a first-come, first-pay basis.

### **Use the CKCS Store**

Credit card only There is a link to the Store on our home page at <u>https://ckcs.org</u>

Please read the "Store Registration Guide" first. Its link is below the store link.

### By phone

859-373-1000 Credit card only

#### In person

160 Moore Drive, Suite 107 Lexington, KY 40503 Cash, check, or credit card

### **In-person and phone times**

Monday to Thursday 10:00 am – 4:00 pm

Please consult our website for the latest information about our classes.

### What is CKCS?

CKCS is an educational, non-profit membership organization devoted to helping Central Kentucky learn more about computers, digital cameras, tablets, and cell phones.

We are now in our 39th year of members assisting members in keeping up with technology.

CKCS conducts regular classes, one-day workshops on computer and photography topics, monthly Special Interest Group meetings, special seminars, and many more events and activities.

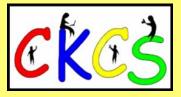

## **QR Code for the CKCS Store**

Use the QR code below to register for CKCS classes or workshops, join CKCS, or just visit the CKCS Store online to browse.

If you have an iPhone running iOS 11 or later, simply open your camera app and point it at the code. Once your camera recognizes the code, a notification will appear, providing a link to the CKCS Store. Tap on the link and you'll automatically visit the CKCS Store.

If you have an Android Phone running Android 9 or later, open your camera and point it to the QR code. A notification will appear with a link you can tap to visit the CKCS Store.

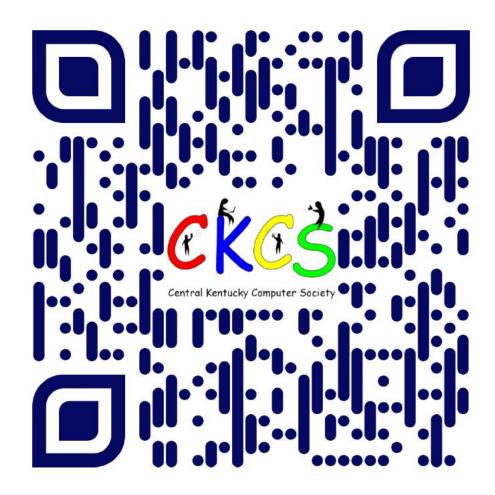

#### If you're new to QR codes:

QR stands for 'quick response,' which was first created in 1994 by a Japanese company specializing in auto parts. The QR codes were used to keep track of different makes of cars so they could match the right parts with the right car.

During 2020 when Covid struck, some restaurants began using QR codes to provide a way for customers to read their menus without having to touch paper or laminated menus.

Today, QR codes are used for all kinds of reasons.

Before you scan any QR code, make sure you know where it comes from and which websites it will take you to. QRs from bad actors can lead you to dangerous websites with malicious software that may try to get access to your private information.

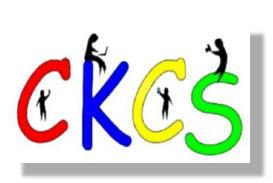

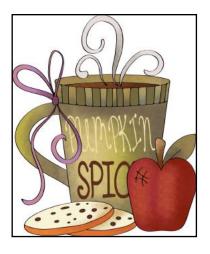

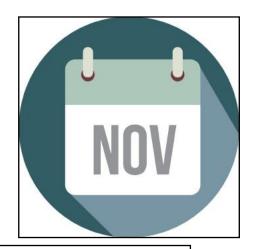

| Larry Trivette prepared this SIG calendar. Print this page for your refrigerator or bulletin board. |                                 |           |                    |        |                                    |  |
|----------------------------------------------------------------------------------------------------|---------------------------------|-----------|--------------------|--------|------------------------------------|--|
| Monday                                                                                              | Tuesday                         | Wednesday | Thursday           | Friday | Saturday                           |  |
| 30 Oct                                                                                              | 31 Oct                          | 1 Nov     | 2 Nov<br>10 a.m.   | 3 Nov  | 4 Nov<br>10 a.m.                   |  |
|                                                                                                    |                                 |           | Photography Club   |        | Dr. Fix-It                         |  |
|                                                                                                    |                                 |           | 7 p.m.             |        | In-Person Only                     |  |
|                                                                                                    |                                 |           | Board of Directors |        | iHelp                              |  |
|                                                                                                    |                                 |           | In-Person Only     |        | Bring your Mac, iPad               |  |
|                                                                                                    |                                 |           |                    |        | or iPhone problems of              |  |
|                                                                                                    |                                 |           |                    |        | questions and we'll tr<br>to help. |  |
|                                                                                                    |                                 |           |                    |        | In-Person Only                     |  |
| 6 Nov                                                                                               | 7 Nov                           | 8 Nov     | 9 Nov              | 10 Nov | 11 Nov                             |  |
|                                                                                                    |                                 |           | 10 a.m.            |        | Veteran's                          |  |
|                                                                                                    | Election                        |           | Photography Club   |        | Day                                |  |
|                                                                                                    | Day S                           |           |                    |        | 2.,                                |  |
|                                                                                                    | Voting                          |           |                    |        |                                    |  |
| 13 Nov                                                                                              | 14 Nov                          | 15 Nov    | 16 Nov             | 17 Nov | 18 Nov                             |  |
| 7 p.m.                                                                                              | 7 p.m.                          |           | 10 a.m.            |        |                                    |  |
| Tech Night                                                                                          | Windows<br>MIKE SEILER          |           | Photography Club   |        |                                    |  |
| Virtual Reality                                                                                     | MIKE SEILER                     |           |                    |        |                                    |  |
| In-Person &                                                                                         |                                 |           |                    |        |                                    |  |
| via Zoom                                                                                            |                                 |           |                    |        |                                    |  |
| 20 Nov                                                                                              | 21 Nov                          | 22 Nov    | 23 Nov<br>10 a.m.  | 24 Nov | 25 Nov                             |  |
|                                                                                                    | <sup>7 p.m.</sup><br>All Things |           | Photography Club   |        |                                    |  |
|                                                                                                    | Apple                           |           |                    |        |                                    |  |
|                                                                                                    | BROOKE, KURT, JOE,              |           |                    |        |                                    |  |
|                                                                                                    | & JANET<br>Zoom Only            |           |                    |        |                                    |  |
| 27 Nov                                                                                              | 28 Nov                          | 29 Nov    | 30 Nov             | 1 Dec  | 2 Dec                              |  |
|                                                                                                    | 7 p.m.                          |           | 10 a.m.            |        | 10 a.m.                            |  |
|                                                                                                    | Digital<br>Photography          |           | Photography Club   |        | Dr. Fix-It                         |  |
|                                                                                                    | JOE DIETZ                       |           |                    |        | In-Person Only<br>iHelp            |  |
|                                                                                                    | In-Person Only                  |           |                    |        | Bring your Mac, iPad               |  |
|                                                                                                    |                                 |           |                    |        | or iPhone problems of              |  |
|                                                                                                    |                                 |           |                    |        | questions and we'll tr             |  |
|                                                                                                    |                                 |           |                    |        | to help.<br>In-Person Only         |  |
|                                                                                                    |                                 |           | <u> </u>           |        | miller erson only                  |  |

# THE AMATEUR PHOTOGRAPHERS CLUB of Lexington Kentucky

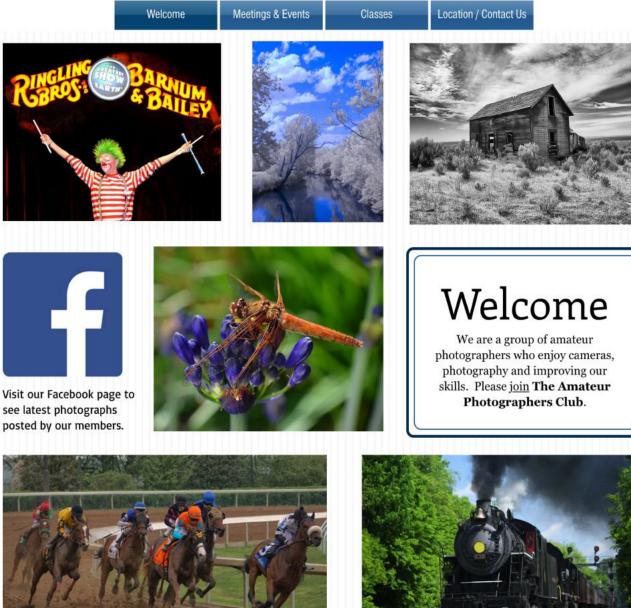

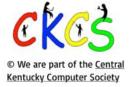

Call us today 859.373.1000 Email us PhotoLexington@gmail.com

Photography Chat

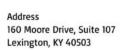

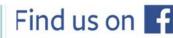

See more of our photos and current events

Every Thursday morning at 10:00 a bunch of us amateur photographers meet informally to talk about photography, help each other with camera or photo problems or just chat. No program or agenda. Everyone is welcome. Location: CKCS at 160 Moore Drive, Suite 107, Lexington.

A link to Inside This Issue

15 of 53

# **CKCS SIG Meetings**

## **Windows Special Interest Group**

## Tuesday, November 14

7:00 pm

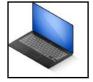

Mike Seiler Windows SIG Leader

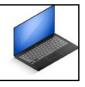

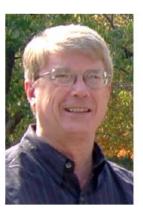

## File Explorer & an App for Deleting Files

The Zoom link for this meeting is: <a href="https://us02web.zoom.us/j/82811157647">https://us02web.zoom.us/j/82811157647</a>

A link for the handout used in this meeting will be sent to everyone on the Windows Special Interest Group mailing list two days before the meeting. To be placed on this list, send an email to <u>w10sig.ckcs@gmail.com</u>. In the email, state your name, email address, and the purpose of the email.

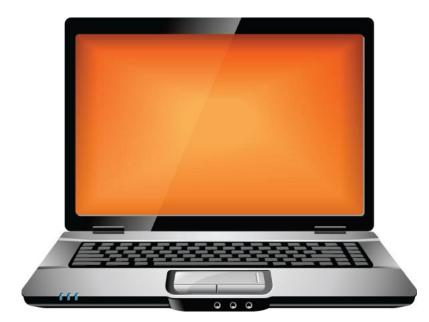

# **CKCS SIG Meetings**

## All Things Apple SIG

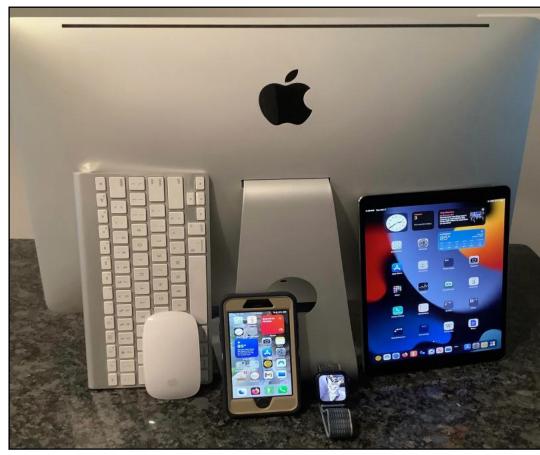

## The Zoom address for the All Things Apple SIG is: https://us02web.zoom.us/j/81185707914

## Join Joe Dietz, Kurt Jefferson, Janet Cartmell and Brooke Thomas for this month's Zoom session.

## Here's what's on tap this month:

**JOE:** 1) Find the Recipe!!!

You were surfing Google or Safari or your favorite browser on your iPhone and came across a picture of a delicious looking dish. Then, being hungry, you think it would be nice to have a recipe for that. With the new Apple iOS 17 you can figure it out.

2) Learn how to share an album with a select bunch of photos from a recent trip. You have just returned from a fabulous trip and have taken a few hundred pictures. You want to show some of the pictures to friends but not all of them. We will demonstrate how to make an album of them that can be shared with friends.

**Kurt:** Since macOS Sonoma (the newest Mac operating system released in late September) offers more than 175 new features, it makes sense to demonstrate even more of the newest operating system. If you haven't yet upgraded to Sonoma, this might help you decide whether or not to install the free upgrade now or wait until Apple issues a few updates.

**Brooke**: I'll show you how to identify people and pets in Photos on iPad. You can name a person, dog, or cat directly from a photo or video in your photo library, or in the People & Pets album. Doing this makes it easy to find people and pets in your library of photos. You will will learn how to do the following:

17 of 53

- Name a person or pet in a photo or video
- Name a person or pet in the People & Pets album
- Find photos of a specific person or pet
- Set a key photo
- Sort the People & Pets album alphabetically or manually

Please join us on Nov. 21 at 7 P.M.

> We meet the third Tuesday of the month.

We don't meet in person. But you can join us live on Zoom.

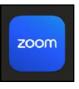

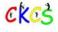

# **CKCS SIG Meetings**

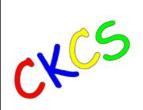

Digital Photography Special Interest Group November 28

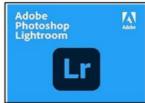

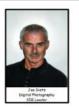

Join us at CKCS this month as

CKCS members Arleigh Kerr & Becky Brothers will give an overview of Adobe Lightroom. <u>Arleigh</u> will address how to import, organize your photos and some of the many ways you can use your photos in Lightroom.

Becky will show you how to edit those photos so you can share your very best work with family and friends or many other destinations. If you are interested, come, and hear what they have to say and add tips of your own.

This month our photo contest is "woodwork".

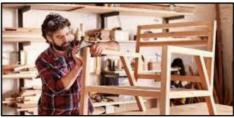

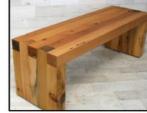

Do your hobbies include any wood work? Take a picture to submit or get out and around to find some good shots. Send your interpretation of WOODWORK pictures to <u>joedietz@aol.com</u> **no later than November 27.** 

Join us at CKCS at 160 Moore Drive on Tuesday night, November 28, at 7 PM.

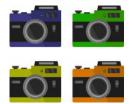

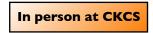

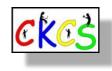

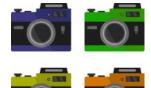

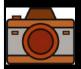

# 2023 Monthly Photo Contest Topics

# Held by the CKCS Digital Photo SIG

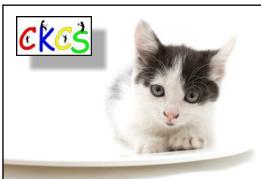

 November
 woodwork

 December
 No contest

 Email your photos to Digital Photography SIG (special interest group) Leader Joe Dietz one day before the monthly SIG meeting.

 Email your entries to: joedietz@aol.com

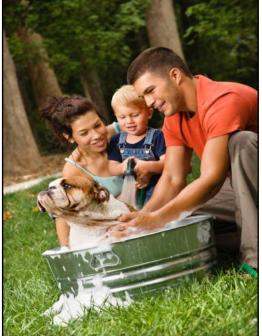

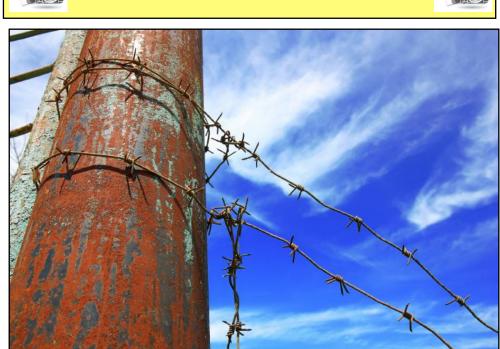

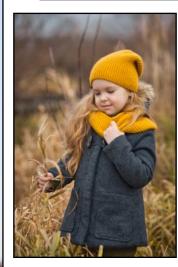

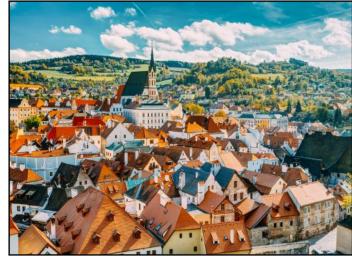

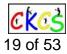

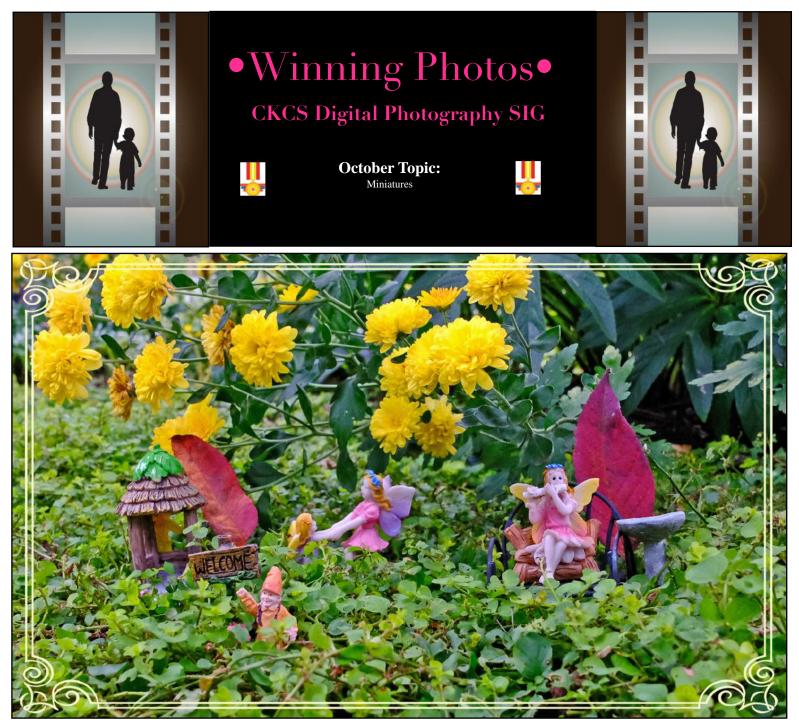

1st Place: Anne Campbell

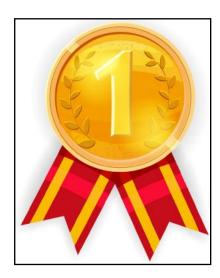

**Anne shared with us:** I have a "fairy garden" in a succulent planting in an old birdbath for our granddaughter to discover and enjoy, but when the fairies heard about the photo contest they jumped down onto my garden plants and flowers to pose for my photo! I took this photo this week with my Fuji-X-T3 camera.

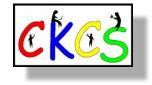

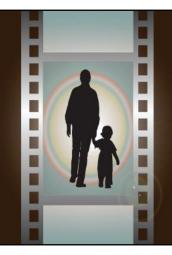

# •Winning Photos•

**October Topic:** 

Miniatures

**CKCS Digital Photography SIG** 

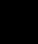

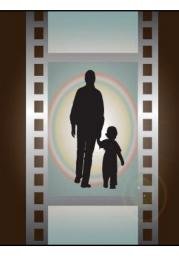

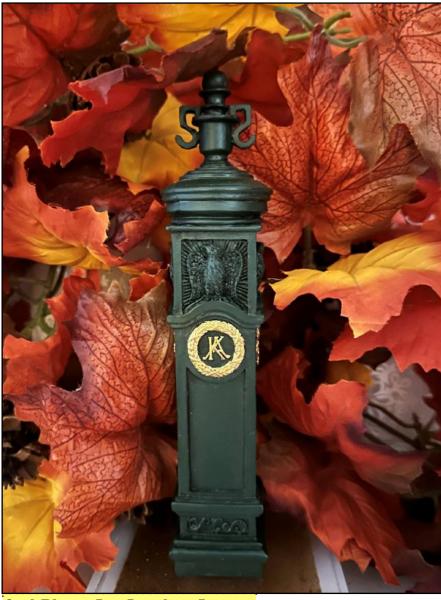

2nd Place: Jan Landers Lyman

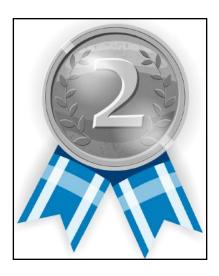

Jan wrote about her photo: That is a miniature replica of the Keeneland gate post. It was given to employees as a memento marking the removal of our existing dirt track with state of the Art Polytrack surface The dirt track had been there for seventy years. A sample of the dirt from this track is in the bottom of the gate post. Keeneland is such a unique organization, and I was blessed to have been part of the family for many years.

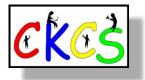

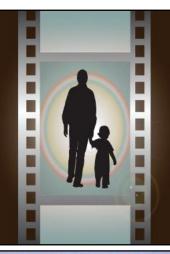

# •Winning Photos•

**CKCS Digital Photography SIG** 

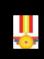

October Topic: Miniatures

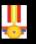

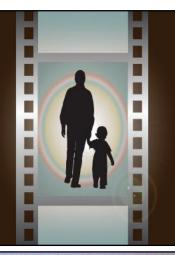

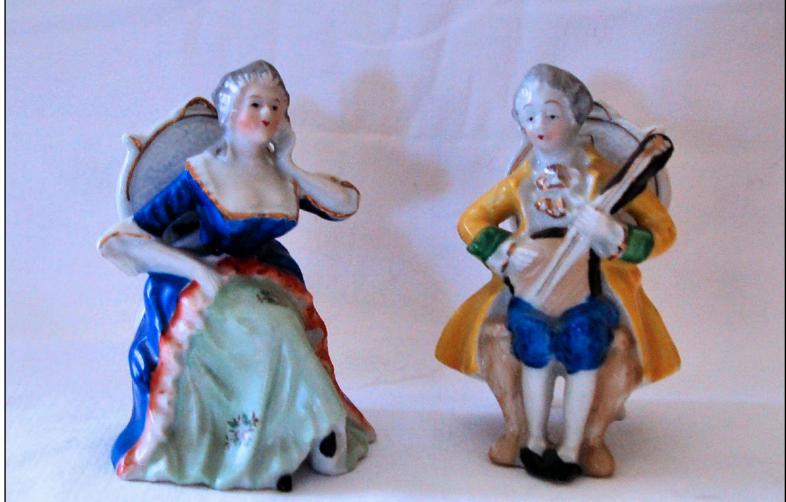

**3rd Place: Janet Cartmell** 

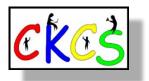

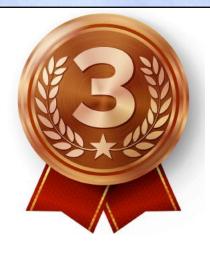

Janet described her photo: These two figurines belonged to my grandmother. On the bottom of each one it says Hand painted and "Made in occupied Japan." I'm guessing that she purchased them in the late 1940's or early 1950's. I took the photo with my Nikon D50.

## ovember Factoids You May Not Know

#### by Kurt Jefferson

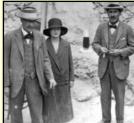

Lord Carnarvon, (left) his daughter, and Howard Carter on the steps leading to the newly discovered tomb of King Tut (Nov. 1922).

Photographer: Harry Burton via Wikipedia.org Part of the Griffith Institute Archive

On Nov. 26, 1922, King Tut's tomb was entered for the first time since Tut was entombed thousands of years earlier. George Herbert, the fifth Earl of Carnarvon (commonly called Lord Carnarvon), and archaeologist Howard Carter entered King Tut's tomb. Wikipedia notes, "In spite of evidence of break-ins in ancient times, the tomb was virtually intact, and would ultimately be found to contain over 5,000 items." This included shrines, gilded couches, chests and thrones.

Veteran's Day, originally called Armistice Day, is observed on Nov. 11. Veteran's Day honors the service of all U.S. military veterans. In Canada, it's known as Remembrance Day. In the U.K., it's Armistice Day. A growing number of U.S. states, including Kentucky, are recoginizing Women Veterans Day, honoring women who have served in the U.S. military. Women Veterans Day is observed on June 12 and became a holiday in Kentucky in 2020.

Marriage vows. Kentucky-born Abraham Lincoln, who would go on to become the 16th president of the United States, married Mary Todd in Springfield, Ill. on Nov. 4, 1842. Mary Todd Lincoln was born in Lexington in Dec.1818.

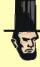

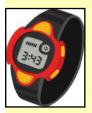

Daylight Saving Time ends in most of the U.S. on Sunday, Nov. 5 at 2 A.M. Time to "fall" back and set the clocks back one hour. Standard Time returns then. Americans gain an extra hour of sleep but the sun sets an hour earlier too. Plenty of folks are pushing for yearround DST while others want Standard Time all year long. The U.S. Senate passed the Sunshine Protection Act

in 2022. The bill was reintroduced this year. But the U.S. House has not considered the bill. It would permanently extend DST to year round. In case you're wondering, the Uniform Time Act took effect in 1966. For the first time, it set nationwide standards for DST. Before then, some cities, towns, and states observed Daylight Saving Time while others didn't. What about next spring? If you're one to look ahead, DST returns at 2 A.M. on Sunday, March 10 in 2024.

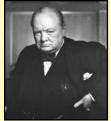

Sir Winston Churchill

In 2022, a thief stole this original photo from an Ottawa hotel where it had been hanging for many years.

photographer: Yousuf Karsh Photo taken: Dec. 30, 1941 in Canada

Sir Winston Leonard Spencer Churchill (1874-1965) was born on Nov. 30, 1874. He served as

prime minister of the United Kingdom during WWII and also from 1951 to 1955. He was also a writer, soldier and statesman. In 2002, BBC-TV broadcast a program called 100 Greatest Britons. Viewers were asked to vote after each program on which individual they thought was the greatest. Sir Winston Churchill won by receiving more viewers' votes than any other person, surpassing Elizabeth I, Darwin and Shakespeare.

Write that Book! November is National Novel Writing Month (often called NaNoWriMo). A U.S.-based nonprofit that encourages people

to write a 50-thousand word manuscript during the month started the competition. It all began in July 1999 in the San Francisco Bay area. To win the competition, participants must write 1,667 words a day in November to reach the goal of 50-thousand words.

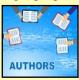

Men the world over are asked to shave on Nov. 1 and keep only the moustache growing through Nov. 30. It's all part of a

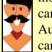

campaign by Movember. That's an organization first formed in Australia-originally created to raise money to fight prostate cancer. More than \$800 million has been raised for the cause.

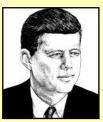

Tragedy occurred in Dallas, Texas on Nov. 22, 1963. Those alive at the time will never forget when President John F. Kennedy (1917–1963) was assassinated at 12:30 C.S.T. while traveling in a presidential motorcade in downtown Dallas. JFK was rushed to Parkland Hospital where he was declared dead at 1 P.M. He was the youngest man ever elected president. During his time in office, he

faced many challenges including the Bay of Pigs, the Cuban Missile Crisis, Soviet aggression, and the civil rights movement.

I'll buy Marvin Gardens! One of the most popular board games of all time, Monopoly, was introduced in Nov. 1935. Historians trace Monopoly's roots to 1903 when American Lizzie Magie created a board game she was hoping would explain the single-tax beliefs of Henry George. The game was called The Landlord's Game. Parker Brothers bought the rights to the game from Magie for \$500 and started marketing Monopoly on Nov. 5, 1935.

Flying the Spruce Goose. It was on Nov. 2, 1947 that aviation enthusiast Howard Hughes flew his giant flying boat for the first and only time. Hughes called it the H-4 Hercules, but the public more often used the name Spruce Goose. Hughes hated that name. Spruce wood made up nearly all of the airplane. Hughes's company built the giant plane to take troops and equipment to Europe for WW

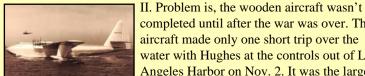

Howard Hughes flying his H-4 Hercules flying boat in 1947

completed until after the war was over. The aircraft made only one short trip over the water with Hughes at the controls out of Los Angeles Harbor on Nov. 2. It was the largest aircraft ever built – with the longest wingspan - until the Stratolaunch flew in April 2019.

Courtesy: Wikipedia

Bomb. The U.S. detonated the first hydrogen bomb on Nov. 1, 1952. It was the world's first thermonuclear weapon. The test occurred on Eniwetok atoll in the Pacific, a remote island in the Marshall Islands.

On Nov. 8, 1989, The Berlin Wall fell. More accurately, it opened after it stood for 28 years as a symbol of the Cold War. The nearly 28-mile long wall (the span between East and West Berlin) had been constructed in 1961. It was made of concrete and separated East Berlin from the German Democratic Republic (GDR).

> Sources: Thoughtco.com, Wikipedia.org, factsite.com, Interestingfactsworld.com, Projectbritain.com/year

## Quiz Time! See How Well You Answer These Questions on a Variety of Topics.

#### by Kurt Jefferson

Put on your quiz cap and get ready to play. The answers will appear in the December CKCS newsletter. Ready to work those brain cells? Here we go...

1. According to Edmunds, the most-popular car in Kentucky is not even a car. It's a pickup truck. And the most popular one here is:

- A. Ford F-Series truck
- B. Chevrolet Silverado
- C. Ram 1500
- D. Toyota Tacoma

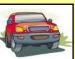

2. Microsoft introduced Windows 11 several years ago and has updated it a number of times. Windows 10 has been around a lot longer. Which of these two operating systems now has more users according to betanews? A. Windows 10

B. Windows 11

3. Which TV screen size is the most popular in America according to reports documenting inventory delivered to Amazon, Best Buy, and other sellers of

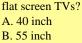

C. 65 inch

D. 75 inch

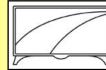

4. Apple has been selling Macintosh computers since 1984. In 2023, what is Apple's best-selling Mac? 9 to 5 Mac crunched numbers provided by the Consumer Intelligence Research Partners.

- A. iMac
- B. MacBook Air laptop
- C. Mac mini
- D. Mac Pro desktop
- E. MacBook Pro laptop

5. Interesting Engineering lists the most popular computers of all time. They include these models:

A. IBM PC (5150)

- B. Apple II
- C. Timex Sinclair 1000

D. Commodore 64 E. Apple iMac F. Japanese MSX

One of these models sold about 17 million after it was released in January 1982. Can you name the best-selling computer of all time in the U.S.?

6. How many bones does a horse have? National Equine notes the number is above 200. The answer is:

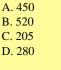

7. List Challenges reports this percentage of the American population currently lives in the eastern time zone:

| A. 62% | P          |
|--------|------------|
| B. 35% | STITLE PAR |
| C. 48% |            |
| D. 70% |            |
|        |            |

8 How many teeth do domestic cats have? Through their lives, they go through two sets of teeth – kitten teeth and adult teeth. Cat veteran reports cats have \_\_\_\_\_ permanent teeth. The answer is:

- A. 50
- B. 80
- C. 30
- D. 25

9. With 8.8-million residents according to the 2020 Census, New York City is more than twice as populous as Los Angeles.

A. True B. False

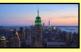

10. What time is it? Over the past 20 years, 15 U.S. counties have switched time zones according to the Bureau of Transporation Statistics which keeps track of such data.

A. True B. False

11. Seven states, including Kentucky, are split into two time zones:

central and eastern. A. True B. False

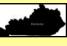

12. Isaac Merritt Singer invented the first practical sewing machine in which year, according to the Singer website?

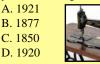

Source: Thinktank, **Birmingham Science** Museum via Wikipedia.org

13. In 2023, which is the most popular dog breed in America, according to

ABC News? A. Labrado retriever B. Collie C. French bulldog D. Poodle

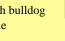

14. This winter, you just might have to use jumper cables to jump a car battery. To do so, Family Handyman says you want to clamp the positive (red or yellow) cable to the positive terminal of the weak battery. Make sure the other end doesn't touch any part of the car's engine or body or you might get a dangerous spark.

True or False?

15. Remember the old bar soaps that many of us used growing up? Dial, Ivory, Lifebuoy, and Zest were especially popular decades ago. Many folks still rely on bar soap. In fact, studies show men prefer bar soaps, while women prefer the liquid variety. But according to research from Mintel, sales of bar soap are dropping as liquid soap sales are rising. Mintel reports between 2014 and 2015, sales of bar soap fell 2.2 percent. In 2016, 64 percent of Americans still used bar soap.

True or false?

16. This state has the highest horse population, according to the *Horsesonly* website:

A. Texas B. Kentucky C. Florida D. Nevada

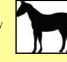

17. Got a pet? Pet ownership has soared over the past three decades, reports Forbes Advisor. What percentage of U.S. homes own a pet?

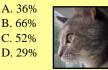

18. Guitar playing has grown considerably since the Covid epidemic struck America in 2020. In a 2022 report, Guitar World reported this many Americans started learning to play the guitar between 2020 and 2022.

|    | sia  | started learning to p |  |  |  |
|----|------|-----------------------|--|--|--|
|    | Α.   | 16 million            |  |  |  |
|    | В.   | 8 million             |  |  |  |
|    | C.   | 48 million            |  |  |  |
|    | D.   | 2 million             |  |  |  |
| 24 | of 5 | 53                    |  |  |  |

## Quiz Time! See How Well You Answer These Questions on a Variety of Topics.

19. On July 25, 1909, Frenchman Louis Blériot made the history books. He was the first person to fly across the English Channel. He had hoped to follow a French navy warship but thick fog rolled in halfway through the trip. According to the website, Jetex, he completed the feat in only 37 minutes. Blériot also built his own aeroplanes and eventually started a flying school.

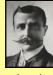

Louis Blériot

A. True B. False

- 20. The most used desktop web browser in the world is currently:
- A. Google Chrome

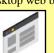

Source: Wikipedia

B. Mozilla Firefox C. Apple Safari D. Microsoft Edge

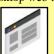

21. Ever use a Crock Pot? These slow cookers are still in wide use despite many competitors today. Smithsonian Magazine writes the Crock Pot has its roots in

- this country:
- A. Germany
- B. Italy
- C. Romania D. Lithuania

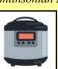

22. Where would many of us be today without the computer mouse? Some of use trackpads, trackballs, and other devices. But the computer mouse lives on. The original inventor, Douglas Engelbart, demonstrated his creation more than a half-century ago at an event that Scientific American notes came to be known as the "mother of all demos." This original mouse was made of wood, had wheels on the bottom, and this many buttons on top:

- A. 1
- B. 2
- C. 3
- D. 4

23. Fiber doesn't get many headlines. As Healthline notes, "Fiber does digestive grunt work but doesn't get the same glamour as vitamin D, calcium, and other nutrients." It turns out that most Americans just don't eat enough fiber. It keeps your digestive system running smoothly. Healthline reports the average American only eats this much fiber daily:

- A. 16 grams
- B. 25 grams
- C. 22 grams
- D. 8 grams

24. Billboard Pro reports this type of music is currently the fastest growing in the world:

- A. Rock
- **B.** Country
- C. World (music from non-Western countries)
- D. Classical

25. If you own a smartwatch, you've got plenty of company. These tech devices you wear on your wrist can keep track of your heart, your sleep patterns, how many steps you take daily, and even call authorities if you fall. Gadget Advisor reports demand for smartwatches is expected to grow annually worldwide by

how much through 2030?

- A. almost 10%
- B. nearly 15%
- C. nearly 7% D. almost 8%

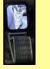

26. More and more of us are reading e-Books on tablets, smartphones, and the original Kindle reading device. What is the best-selling book of all time according to Insider Reviews?

- A. A Tale of Two Cities by Charles Dickens
- B. Harry Potter and the Sorcerer's Stone by J.K. Rowling
- C. And Then There Were None by Agatha Christie D. Don Quixote by Miguel de Cervantes

27. In this past September alone, Meriam Webster Dictionary editors added 690 new words. These include words such as doggo (slang for dog), bingo card (a list of possible or expected scenarios), mid (neither good nor very bad), and ngl (not gonna lie.) Another word added to this popular dictionary is smishing. Choose its definition:

- A. Drinking too much apple cider and feeling the effects.
- B. Dreaming of a far away place and wasting valuable office time.
- C. Hacking into a website in order to steal credit card numbers.

D. Sending a text message in order to get someone's personal information to use for criminal purposes.

28. 100 years ago, people predicted all kinds of gadgets would help make life easier. According to Interesting Engineering, they also predicted protection from the weather. Popular postcards even predicted a massive dome or roof would cover entire cities by the 21st century.

A. True

B. False

29. On Nov. 6, 1928, this man received a patent for the first electric shaver, according to ThoughtCo.

- A. Rudolf Gillette
- B. Colonel Jacob Schick
- C. Sir Richard Harry
- D. Sir James Remington

30. On Nov. 6, 1914, ThoughtCo. writes this man invented the saxophone.

A. Rudolph Jess

D. Roberto Niño

B. Adolphe Sax C. Bobby Sherman

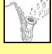

31. Interesting Engineering writes that this Canadian-born American aerospace engineer and rocket scientist created the propulsion system that keeps communication satellites from falling out of space.

- A. Yvonne Madelaine Claeys Brill
- B. Joyce Seymour
- C. Roger Handlesmith
- D. Sir Wenton Marshal Scott

32. This American toothpaste was the first approved by the U.S. Food and Drug Administration to treat gingivitis.

- A. Colgate Total
- B. Crest Gum
- C. Arm & Hammer Advance White
- D. Aim Tartar Control Anticavity Flouride Gel

33. Lexington's ABC-TV affiliate began broadcasting on channel 62 as WBLG-TV in 1968. In this year, WTVQ (now known as WTVQ-DT) moved to channel 36.

A. 1975 B. 1979 C. 1980 D. 1985

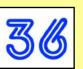

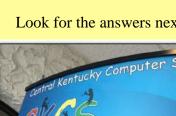

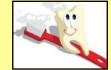

Look for the answers next month!

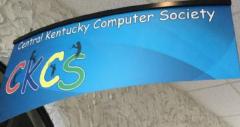

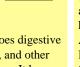

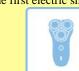

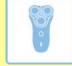

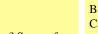

## Hey, What are You Streaming? I'm Watching The Terror.

### by Kurt Jefferson

In 1845, two British ships left England bound for the Canadian Arctic. The HMS Erebus and HMS Terror were directed to visit the last sections of the fabled Northwest Passage that were still a mystery to man. These were unchartered waters, unmapped, and unknown. The Arctic Circle in the 1840s might well have been one of the most inhospitable places on earth. These ships were traveling in dangerous, deadly, cold waters that most of us living in the lower 48 states or much of Canada cannot appreciate. Based on Dan Simmon's novel, The Terror is an American TV show made for AMC. It first aired in 2018. Now the streaming service, Acorn TV, has brought it back to life. While some portions of the show are believed to reflect reality, this account is, for the most part, fiction. It's also gripping, scary, and addictive.

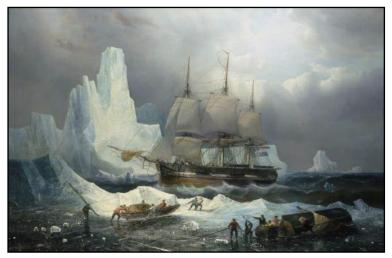

A painting titled, HMS Erebus in the Ice, created by François Musin in 1846. The painting hangs in the Royal Museums Greenwich in East London. Source: Wikipedia.org

Captain Sir John Franklin (played by Irish actor Ciarán Hinds) leads the voyage through icy waters that eventually seals the fate of 129 officers and other men aboard. Like an insect unable to move in cement, both the HMS Erebus and HMS Terror become trapped in frozen ocean waters that have been transformed into solid blocks of ice. These men are icebound, unable to move forward or back.

As the officers and others on board ponder their plight, anxiety mounts. Men ordered to exit the ships and help clear away the mountains of ice are disappearing one by one. No one knows if a bear, a giant cat, or some other evil presence is the cause.

Adding misery to mayhem, cans of food are going bad because a new seal used to keep the ingredients fresh is not working properly. There's also lead poisoning. Some on board are becoming ill, yet the 18th century doctor doesn't seem to know the cause or a cure.

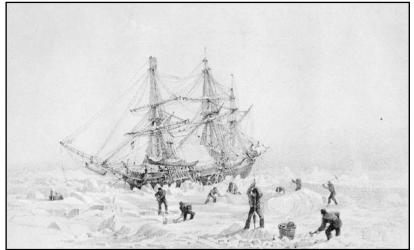

An engraving of the HMS Terror portraying the ship stuck in a frozen sea as men work feverishly to release it. The artist is unknown.

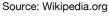

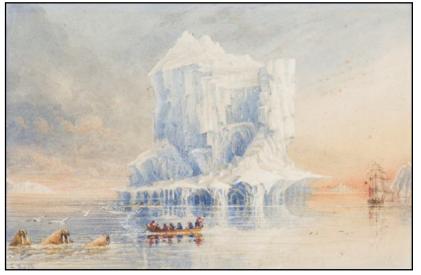

A painting by Admiral Sir George Back displays the HMS Terror anchored in frozen waters and covered by an iceberg near Baffin Island, while a smaller boat moves nearby. Source: Wikipedia.org

Despite all the odds, do these brave explorers make it through the giant ice jams to map the unchartered passage? You need to watch the streaming series or read or listen to The Terror by Dan Simmons to find the answer. From all appearances, the HMS Terror was aptly named.

## The Email Scams Keep on Coming

#### by Kurt Jefferson

**The email begins:** "There are (sic) some bad news you are about to hear. About few months ago I have gained a full access to all devices used by you for Internt (sic) browsing. Shortly after, I started recording all Internet activities done by you."

The poorly worded email claims to have incriminating recordings of me. The sender claims to have installed a Trojan virus in my operating system on all devices I use to read email.

"However, don't worry, there is still a way to resolve this," the scammer claims. To end this, I have to send him \$1,450 in U.S. dollars to his Bitcoin wallet. Yea, right. That's going to happen. And I'm D.B. Cooper.

You may remember Cooper is the man who hijacked a Northwest Orient Airlines aircraft in Nov. 1971 and demanded \$200,000 ransom. He released passengers in Seattle, instructed the flight crew to head for Mexico City, and then opened the plane's door and parachuted out over southwestern Washington State. The ransom money has never been found.

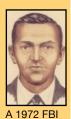

Cooper's hijacking led to big changes in airport security, including mandatory baggage inspection, metal detectors, closer examination of passengers who bought tickets with cash, and other new requirements.

D.B. Cooper.

composite

drawing of

The scammer who wrote the poorly worded extortion note has a better chance of getting his money from D.B. Cooper. And yet he persists.

**Other notable scams this year** include what AARP calls the One-Time Password Bot Scam. Scammers are using automated programs to get ahold of your two-factor authentication codes sent via text or email from banks, Amazon, and other firms. (These are usually a few numbers or letters to prove you are who you say you are, allowing you to log into your bank account, security camera website, or other places.)

The automated program allows the scammer to send out a text that appears to come from your bank. It asks you to authorize a charge and then prompts you to enter the code you just received if the account isn't yours. In reality, the automated program used by the scammer is trying to get into your bank account to steal money.

AARP warns folks not to share authentication codes or other information in response to a phone call or text that you didn't solicit.

**Oops, wrong text!** You just got a text from someone you don't know. It's urgent. "The meeting is underway now!" "Where are you? Lynn has gone into labor. Get here quick!" It's a scammer's way of chatting you up when you respond to this text. Eventually, the scammer will try and convince you to make an investment with cryptocurrency (online dollars) or connect you to an adult web site where you have to provide credit card details. What should you do? AARP says don't respond to the text. Ignore it. Delete the text from your phone, iPad, computer, etc. This scam is growing in popularity and you wouldn't believe the number of folks responding to bogus texts from people they don't know. **Just delete it.** 

The email scammer who wants my money concludes: "I believe we can still handle this situation on fair terms! Here is my last advice to you... in future you better ensure you stay away from this kind of situations! (sic) My advice - don't forget to regularly update your passwords to feel completely secure." Surprisingly good advice from a creep. 2

## Skip That Elevator-Take the Stairs!

### by Kurt Jefferson

**The next time** you face a choice between taking an elevator or stairs, you might want to opt for the latter. A new study published

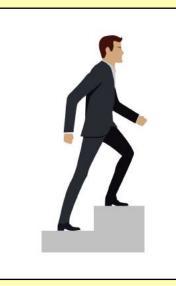

in *Atherosclerosis*, and described in *Prevention*, reveals that climbing more than five flights of stairs every day is associated with a 20% reduction in heart disease (buildup of plaque in the arteries.) That's a major risk reduction. Plaque buildup can lead to a heart attack, stroke, angina, or other ailments.

It's easy to track how many flights of stairs you climb daily. Most fitness trackers and smartwatches from Garmin, Apple, Fitbit,

Samsung, and others, will track this for you and let you set a daily goal.

The study crunched a dozen years of data from more than 468,000 people in the U.K. Biobank. Researchers collected emails about stair climbing, age, and other demographics before the study began. Five years later, researchers interviewed those in the study.

The study revealed that climbing 50 steps (that's equal to just over five flights of stairs) led to a major reduction in plaque versus those who didn't climb stairs. It turns out the activity improves overall fitness and helps keep the heart, lungs, and circulatory system in better shape.

Another eye-opening figure: participants who quit climbing stairs after the study began and were surveyed five years later had a 32% chance of increased heart attack.

*Medical News Today* writes, "Walking up steps may provide an enhanced form of aerobic exercise in which the body battles gravity to move upward, thus using more muscles and expending more energy."

"If someone's reading an article, and like, 'Oh, boy, you know, they want us to run up the stairs, and I'm 75 years old, and my joints hurt. I'm just not going to do it. I can't exercise at all.' Going up stairs is probably better than walking, but definitely walking is better than sitting on the sofa," remarked Dr. Cheng-Han Chen, to MedicalNewsToday. Chen is the medical director of the Structural Heart Program at Saddleback Medical Center in Laguna Hills, California. Chen was not involved in the study.

*MedicalNewsToday* noted a 2022 study showed about ten percent of the American population over 21, or 24 million people, have plaque buildup in their arteries. One out of five deaths in 2021 was due to cardiovascular disease, according to the CDC in Atlanta.

*MedicalNewsToday* reports that cardiovascular disease is more common in young men than young women, but after menopause, womens' protection against the disease disappears.

## TECH HEADLINES YOU MAY HAVE MISSED

by Kurt Jefferson

## **Google's Browser Improves its Address Bar Completion**

If you use the Google Chrome browser and you often type the wrong web site or location, improvements to Chrome should help. MacRumors notes "When you make a typo when putting in a URL, Chrome can detect the typo and show you suggestions of the site you might actually want to visit based on your previously visited websites. Chrome is also smarter at autocompleting URLs, filling in suggestions based on sites you've visited in the past."

Use the Free Version of the Dashlane Password Manager? Dashlane, the popular password manager, really wants you to use the paid version. At least that's the impression one gets. Dashlane is cutting the features of the free version by imposing a limit of 25 passwords and eliminating users' free chat and email support. PCMag reports "free users who have saved more than 25 accounts won't see any of them erased-but they won't be able to save any new ones." Most of us have well over 25 passwords and slicing the password limit will undoubtedly force some Dashlane users to other software. To its credit, Dashlane is offering 55 percent price breaks on a year of Dashlane Premium and Dashlane Friends & Family. Personally, I'm a big fan of Keeper and Nordpass. PCMag cites Bitwarden as the free password manager earning its Editors' Choice pick.

## A 22-Year-Old Firefox Bug is Crushed By a 23-Year Old

It's true that web browsers are quite complex and are operating systems in themselves. Millions of folks spend many hours weekly searching, scrolling, and using one of the major browsers. Ars Technica explains how Yifan Zhu and Emilio Cobos Álvarez went to work to solve a persistent issue in Firefox (which used to be called the Mozilla browser.). By the way, Zhu was born in 1999. The Firefox problem was submitted to be fixed just three years later. What was the issue? A persistent screen box that remained if you clicked on a toolbar link.

## **Indian Scammers Shut Down After Tip**

Microsoft and Amazon tipped Indian authorities to scammers operating in that country, causing officials to shutter two tech support operations there, reports PCMag. The scammers were posing as tech support staff for both Microsoft and Amazon, according to the report. The Central Bureau of Investigation in India says it stopped the scammers from operating. It was part of a national crackdown in India where similar crimes were occurring in 78 separate locations. Many Kentuckians have received phone calls from fake tech support teams claiming there is something wrong with their PC, Mac, iPhone or iPad. The report says scammers would trick unwitting Americans to allow remote access software to be installed on their devices. Microsoft wrote in its blog that the Indian scammers targeted more than 2,000 customers in the U.S., Canada, Germany, Australia, Spain and the U.K.

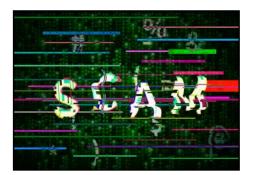

## A New Day, a **New Set of Data Breaches**

And the breaches keep on coming. For a lengthy list of security breaches so far in 2023 and ones reported in 2022, check out Tech.co. Here, you'll be read about the 'monumental' data breach of "every police office currently working in Northern Ireland" to the

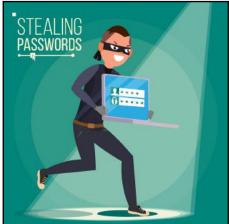

ransomware attack against Louisville-based Yum Brands, which owns Pizza Hut, KFC, and Taco Bell restaurants. The website lists breaches by month. The list is so long that you could spend well over an hour digesting all of this.

One of the most alarming includes this one: "Red Cross Data Breach: In January, it was reported that the data of more than 515,000 "extremely vulnerable" people, some of whom were fleeing from warzones, had been seized by hackers via a complex cyberattack. The data was lifted from at least 60 Red Cross and Red Crescent societies across the globe via a third-party company that the organization uses to store data."

## **Loyalty? Which Brands** Have the Most Loyal Customers?

And the winner is...Well, it depends upon which category you're discussing. Once a year, BrandKeys releases its Customer Loyalty Leaders List. It ranks top 100 brands. It's all based on loyalty of their customer base. Here's how BrandKeys lists the top brands along with categories:

- 1. Apple (smartphones)
- 2. Amazon (online retail)
- 3. Domino's (pizza)
- 4. Neflix (video streaming)
- 5. TikTok (social networking)
- 6. Nike (athletic footwear)
- 7. WhatsApp (instant messaging)
- 8. Samsung (smartphones)
- 9. Amazon (video streaming)
- 10. Apple TV (streaming video)
- 12. Discover (credit cards)
- 13. Disney+ (streaming video)
- 14. Dunkin (coffee)
- 15. Hyundai (automotive)
- 16. MSNBC (cable news)
- 17. Google (search engines)
- 18. Home Depot (home retail improvement)
- 19. Apple (tablets)
- 20. Trader Joes (natural foods)
- 21. Hulu (video streaming)
- 22. Toyota (automotive)
- 23. UPS (delivery services)

28 of 53

- Other tech categories
- 31. Amazon (tablets)
- 33. Apple (computers)
- 39. Microsoft (computers)
- 41. Acer (tablets)
- 49. ChatGPT (AI)
- 52. MAX (HBO) (streaming video)
- 11. YouTube (social networking) 66. Paramount+ (streaming video)

## WINTER WEATHER FORECAST FOR OHIO VALLEY

### by Kurt Jefferson

Will we be shivering in our boots or basking in warmth on

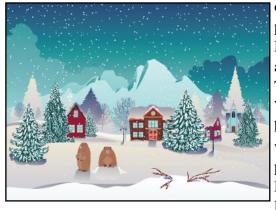

our decks and patios this winter? NOAA, the agency behind The National Weather Service, has released its winter weather predictions for December-February.

**Temperatures:** The bottom line for us living in Kentucky? Warmer than normal temperatures are predicted. In fact, NOAA wagers a 33-40% probability of above normal temperatures during that period.

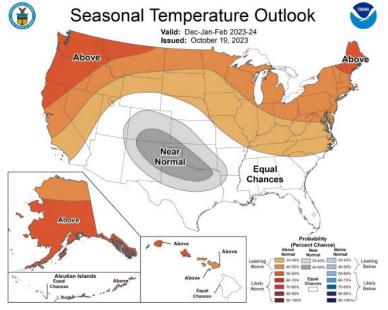

NOAA's official winter forecast shows a 33-40% chance the Ohio Valley region, including central Kentucky, will have warmer than normal temperatures from December through the end of February.

### Source: NOAA

A strong El Niño, warmer water in the Pacific Ocean near the equator, is predicted through the period. El Niño impacts weather in the Ohio Valley, often bringing drier and West Virginia Road Conditions warmer conditions. NOAA's prediction doesn't mean we'll have no cold weather. It means by the time the upcoming winter is over, there's a pretty good chance we'll look back and the figures will show all three months were warmer than normal. Odds are there's even a greater chance the northern-most states will be warmer than normal.

There's a 50–60% chance the Pacific Northwest states along with Maine and portions of the Northeast will be much warmer than normal.

**Precipitation:** After enduring drought conditions for much of the late summer and fall, what can central Kentucky expect for rainfall or snow? NOAA predicts even odds that the three months will provide above or below normal precipitation.

On a positive note, NOAA believes there's a pretty good chance the drought will come to an end during that period.

NOAA is offering new tools this winter including the Experimental Probabilistic Winter Storm Severity Index, operational in November. (An experimental tool is activated before the finalized version goes live.) This site will graphically depict "the likelihood of potential societal impacts due to expected winter hazards over a 7-day period," writes NOAA in its description.

In addition, another tool called the Winter Storm Severity Index provides the most likely regions to receive ice, snow or other winter weather over a three day period.

NOAA will also send emergency alerts to smartphones when issuing Snow Squall Warnings that are considered significant. Snow Squall Warnings are brief (30–60 minute) weather alerts issued during intense bursts of snow and wind. These conditions can lead to flash freezes on roads with whiteout visibility conditions.

Winter traveling conditions are often hampered by snow and ice. To keep abreast of road conditions keep these websites for Kentucky and surrounding states handy if you're traveling on regional roadways this winter. Bookmark these links for area road conditions:

Kentucky Road Conditions Indiana Road Conditions **Ohio Road Conditions Tennessee Road Conditions Illinois Road Conditions Missouri Road Conditions** 

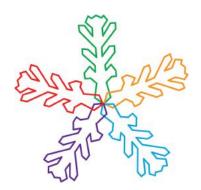

## Social Media Scams Bilk Americans Out of Billions

#### by Kurt Jefferson

#### **More Articles:**

- VOX: Gen Z Falls for Online Scams More Than Their Boomer Grandparents Do
- Mashable: Online Phishing Scams and What to Look Out for
- FTC: How to Avoid Medicare Open Enrollment Scams

**If it's on** Facebook, Instagram, X (formerly Twitter), or another social media outlet what you see must be true, correct? In reality, there's a very good chance it's fake.

And if you buy into it, you'll probably pay the price.

Americans lost \$2.7 billion on social media scams between January 2021 and June of this year, according to a new report from the Federal Trade Commission. Ouch. It's so bad that the

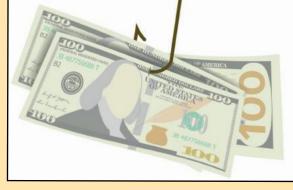

F.T.C. headlines its report Social media: A Golden Goose for Scammers.

In fact, more Internet users lost more money on social media fraud than through:

- Websites or phone & tablet apps
  - Phone calls
  - Email
  - Text messages
  - Online ads and pop-ups
  - Mail delivery

The F.T.C. report says "The most frequently reported fraud loss in the first half of 2023 was from people who tried to buy something marketed on social media, coming in at a whopping 44% of all social media fraud loss reports. Most of these reports are about undelivered goods, with no-show clothing and electronics topping the list. According to reports, these scams most often start with an ad on Facebook or Instagram."

Online shopping scams through social media trigger the most reports, but even more cash is lost in social media fake investment schemes.

Following investment scams, romance lures on social media cost people more money than other categories.

"In the first six months of 2023, half of people who said they lost money to an online romance scam said it began on Facebook, Instagram or Snapchat. These scams often start with a seemingly innocent friend request from a stranger followed by love bombing and the inevitable request for money," notes the F.T.C. report.

What can you do to protect yourself? The Federal Trade Commission offers tips:

"Limit who can see your posts and information on social media. All platforms collect information about you from your activities on social media, but visit your privacy settings to set some restrictions. If you get a message from a friend about an opportunity or an urgent need for money, call them. Their account may have been hacked—especially if they ask you to pay by cryptocurrency, gift card, or wire transfer. That's how scammers ask you to pay.

If someone appears on your social media and rushes you to start a friendship or romance, slow down. Read about romance scams. And never send money to someone you haven't met in person. Before you buy, check out the company. Search online for its name plus "scam" or "complaint.""

## What Are You Listening To?

### by Kurt Jefferson

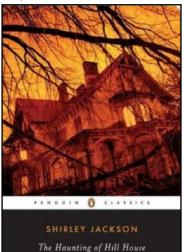

The cover of Shirley Jackson's classic 1959 book. Many say even today it sets the standard for horror fiction.

Source: Goodreads.com

Years ago, I watched the movie adaptation of Shirley Jackson's 1959 hit book, *The Haunting of Hill House* on a local TV station.

It was a great Halloween scare. Suffice it to say, I don't recommend watching it alone at night with the nights turned off.

The book is even better. If you need a post-Halloween treat (or should I say trick), pick up the book. I've been listening to the audiobook the past few days and I'm still convinced the book is even better than the movie.

The book details four people who arrive at an old home in the country after an invitation from Dr. Montague, who's an occult investigator trying to verify that hauntings occur. One participant,

Eleanor, is a timid young woman. She befriends Theodora, and the pair settle in, getting acquainted with the mysterious, old house. Participant Luke is set to inherit Hill House. He meets the other guests and they all get along well.

The 1963 movie (titled *The Haunting*), used strange angles, mirror shots and trick photography to keep the viewer on edge. Shirley Jackson's writing grabs and holds you, refusing to let you look the other way. What is it about this house that takes control and won't let go?

Michael writes on Goodreads: "I'm falling in love with this book all over again as I re-read it."

The book scared Emma so much, that she had to stop reading it for awhile: "Honestly, all you need to know about my reading experience with this book is the following:

- I never (EVER!!!!) get scared of books.

- My least favorite genre of movie is horror, because they're not scary and are therefore just ~boring~.

This book made me so frightened, in broad daylight, at 10 am with my roommate in the next room and a cat on my lap, that I had to put it down. - BROAD DAYLIGHT I TELL YOU!!!"

In 2018, Netflix ran a loose adaptation based on the book. In a 1959 *New York Times* review, Edmund Fuller wrote, "Shirley Jackson proves again that she is the finest master currently practicing in the genre of the cryptic, haunted tale."

Years later, in 1981, Stephen King described *The Haunting of Hill House* "as one of the finest horror novels of the late 20th century."

Halloween may be over. But it might be just the right time to crack open Shirley Jackson's book. So many years after Jackson wrote it, the book holds up well as a Halloween treat.

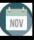

## Notable November Dates. Some Wacky. Some Not.

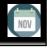

#### by Kurt Jefferson

**Nov.** 1 - All Saint's Day

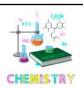

Nov. 1, 1868 - Canadian chemist, teacher and writer, Robert Kennedy Duncan was born. Duncan advocated partnering scientific research and industry to develop new and better consumer products. He became the first director of the Mellon Institute for Industrial Research in 1913,

which was formerly located at the University of Pittsburgh.

Nov. 1, 1885 – German inventor Anton Flettner was born. He created a practical helicopter for the German navy in 1940. He also developed the Flettner trim-tab control which let aircraft pilots raise or lower a plane's nose for better control. After WW II, Flettner moved to the U.S. and performed helicopter research for the U.S. army.

Nov. 1, 1911 – Australian geologist Samuel Warren Carey was born. He was an early proponent of moving continents. He was far ahead of his time, and eventually, his beliefs were superseded by the theory of plate tectonics-that giant slabs of solid rock are loosely gliding over the earth's mantle.

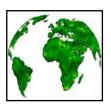

Nov. 1, 1923 – Goodyear bought the rights to produce Zeppelin dirigibles. Seventeen years later, the Goodyear-Zeppelin Corp. was dissolved during WW II (Dec. 1940).

Nov. 1, 1950 – Two militant Puerto Rican pro-independence

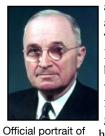

activists, Oscar Collazo and Grisello Torresole, attempted to assassinate U.S. President Harry Truman. Truman and his family were living in Blair House while the White House nearby was being renovated. Truman and the First Lady were upstairs when they heard gunshots on the front steps. Quick action by police officers and guards prevented the pair from entering the house. Secret Service agent Leslie Coffelt was

killed. But before he died, he was able to kill

Torresole. Unfazed, Truman kept his regular

schedule that day. Collazo was sentenced to die,

but in July 1952, Truman commuted his sentence

President Harry S. Truman taken in 1947. Source: Wikipedia

to life in prison.

Nov. 2, 1734 - Daniel Boone (1734-1820) was born in Berks County, near Reading, Pennsylvania.

Nov 2 – Nat'l. Men Make Dinner Day

Nov. 2, 1988 – A computer "worm" unleashed by a Cornell University grad student began infecting PCs running UNIX at schools, military sites, medical research locations and elsewhere. It was one of the

oldest computer "worms," and was called the Morris worm.

Nov. 3, 1903 – Listerine Mouthwash received a U.S. registered trademark.

Nov 3 – Nat'l. Smart Home Day focuses on technology including smart thermostats, smart speakers, smart door locks, and more.

Nov. 4, 1890 – London was the site of the first electric underground railway system. Service began on this date.

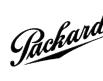

**Packard** Was born. He founded the Packard Automobile Co. He tested the Co. Nov. 5, 1863 – American engineer James Ward Automobile Co. He tested the first Packard on Nov. 6, 1899, which led him to create the Packard Motor Co. A Packard Model F

left San Franciso in June 1902 on a journey across the continent and arrived in New York City in August 1903.

Nov 5 – Daylight Saving Time ends. Turn your clocks back one hour before going to bed on Saturday, Nov. 4.

Nov. 6 – Saxophone Day

Nov. 7 – Election Day

Nov. 11 – Veteran's Day (because the legal holiday falls on a Saturday, federal workers will get off work on Monday, Nov. 13.)

Nov. 13 – World Kindness Day

Nov. 14 – Operating Room Nurse Day

Nov. 15 – Clean Out Your Refrigerator Day

**Nov. 17** – Nat'l Homemade Bread Day

Nov. 22 – Humane Society Anniversary Day

Nov. 23 – Thanksgiving Day

Nov. 24 – Black Friday

Nov. 24 – D.B. Cooper Day

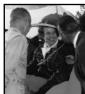

Strother is being congratulated by the Bell Helicopter chief test pilot and company world helicopter 19,406 feet in a Bell model 47G-3.

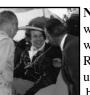

Nov. 27, 1921 – Dora Dougherty Strother was born. She was a record-setter, who broke two world records for women helicopter pilots that had earlier been held by Russians. She also designed flight simulators and came up with ways that an aircraft's instrument panel could better meet pilots' needs.

Nov. 27 – Cyber Monday

Nov. 27, 1955 – Bill Nye, star of the PBS-TV show, Bill Nye the Science Guy was born. He is an American engineer who began his career working for the Boeing Co. in Seattle.

#### Nov. 30 – Computer Security Day

Sources: Today in Science, HistoryPlace, NationalToday

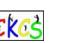

ONORING ALL WHO SERVED VETERANS

A poster from the Virginia Office of Public and Intergovernmental Affairs. The poster honors the 100th anniversary of the end of WW I in Nov. 1918.

Source: Wikipedia

president in 1961. She had just set a altitude record of

31 of 53

## Join Us on the CKCS YouTube Channel

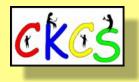

Point your browser here, and you'll be able to watch past meetings at CKCS including:

- Tech Nights
- Windows SIG
- All Things

So take the time to view these videos. (On the page, click on 'Videos' to see more.)

Take notes.

If you cannot attend a Tech Night or SIG meeting that is offered via Zoom, here's your chance to revisit that session. It's a second chance to see what you missed.

The videos are an entertaining and fun way to catch up.

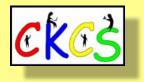

## • The Deal •

(Available Only to CKCS Members)

## Visit KyTrade $\sqrt{}$

Show Your Current CKCS Membership Card  $\sqrt{}$ 

Save Money on any Services, Hardware  $\sqrt{}$  and a Malwarebytes Subscription

## It's That Easy!

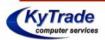

Thank you!

Please visit us and bring your CKCS membership card To get discounts. KyTrade Computer Services 373 Virginia Avenue Lexington <u>kytrade.com</u> Phone: (859) 225–1700

\$20 on any services, 5% on any hardware, \$10 on Malwarebytes subscription

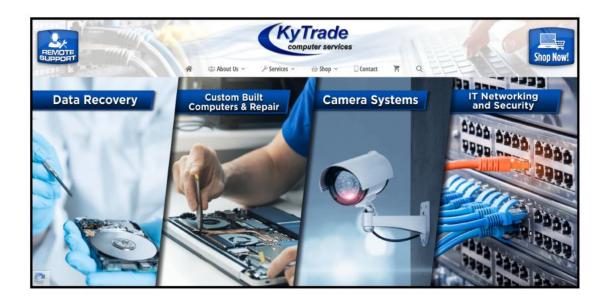

TIME MACHINE: GOING BACK IN TIME

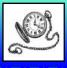

## From the U.S. Library of Congress photo collection and other sources.

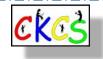

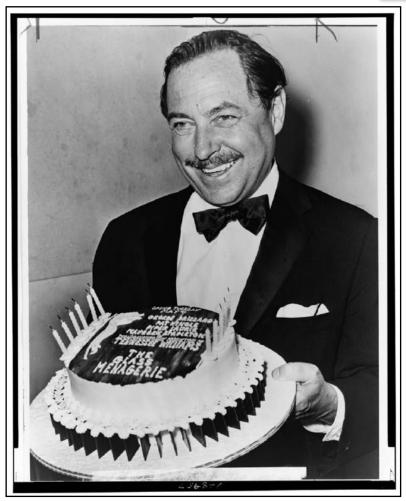

### Happy Birthday To You!

**American playwright Tennessee Williams** (1911–1983), whose real name was Thomas Lanier Williams III, showing a birthday cake for the 20th anniversary of *The Glass Menagerie* opening.

Wikipedia writes, "At age 33, after years of obscurity, Williams suddenly became famous with the success of *The Glass Menagerie* (1944) in New York City. He introduced "plastic theatre" in this play and it closely reflected his own unhappy family background."

Williams would follow The Glass Menagerie with

- A Streetcar Named Desire (1947)
- Cat on a Hot Tin Roof (1955)
- Sweet Bird of Youth (1959)
- The Night of the Iguana (1961)

Wikipedia notes that Williams nearly died from diphtheria as a child and the illness left him confined to his family home, taking a year to recover.

Photo taken: 1965 Photo taken by: *World Telegram & Sun* staff photo From a photo print

#### Happy Birthday To You!

A birthday dinner at J.G. Feight's attended by Orville and Wilbur Wright, creators of the first powered and controlled airplane in 1903.

It isn't clear where the Feight's lived or if they were a prominent family in Dayton (the city in Ohio where the Wright Bros. lived.)

Photo taken: 1899 Glass negatives discovered among the Wright Bro's. papers Photo from a glass, dry plate negative

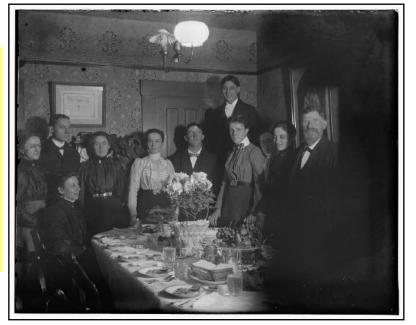

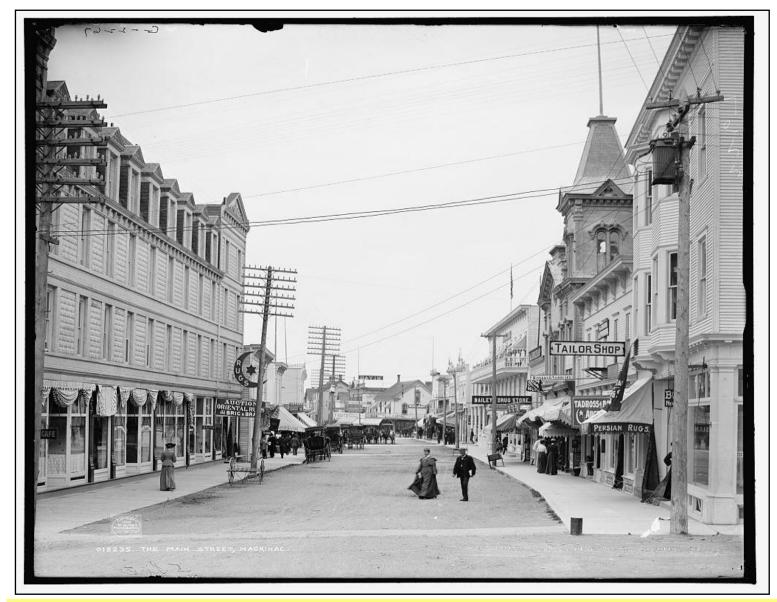

The Main Street of Mackinac Island, Michigan

This photo could have been unearthed from a time capsule dating back to the early 1900s. Men and women are dressed in clothing of the day, horses and carriages are shown parked along the sidewalks, and old style telephone poles line the street. Notice the shop signs for Bailey's Drug Store, a tailor shop, as well Persian and Oriental rugs. Today Mackinac Island is a resort area located on Lake Huron, between Michigan's upper and lower peninsulas. The name of the island in Ojibwemowin means "Great Turtle."

Photo taken: 1905 Publisher: Detroit Publishing Company From a dry plate negative

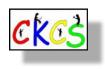

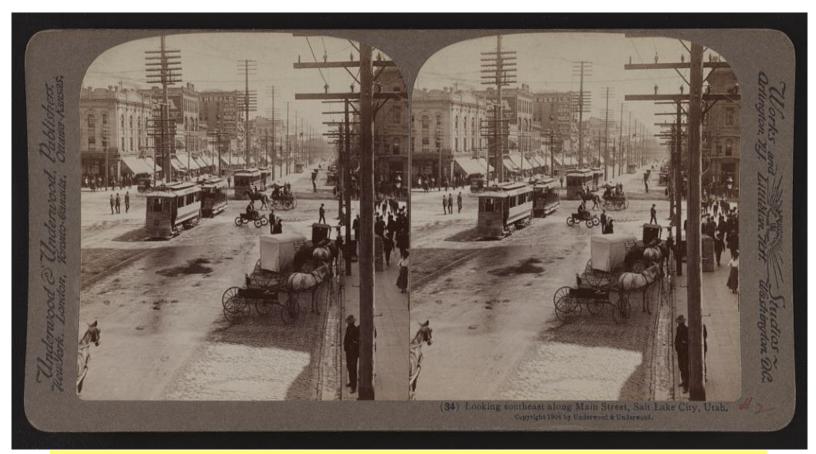

Salt Lake City in 1904

**Looking southeast** along Main Street in Utah's largest city. Photo taken: 1904 From a stereographic card Photographer: unknown

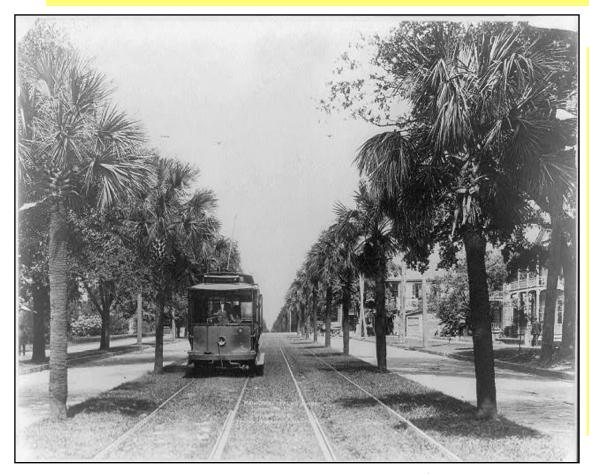

### Main Street Palms in Jacksonville, Fla.

A palm tree lined Main Street in Jacksonville as a streetcar rolls down the road. Photo taken: 1910 Copyright claimed by: Irving Underhill

(Today no known restrictions on publication.)

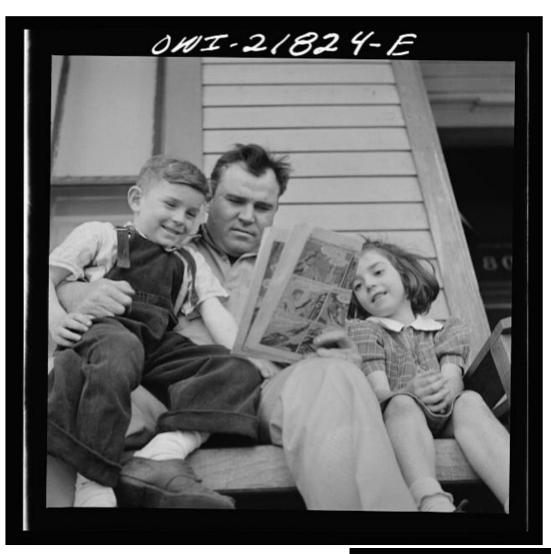

## **Reading Comics to the Kids**

**Father Marvin Johnson** reads the 'funnies' to his two children. Johnson is a truck driver and the family lives in Montgomery, Alabama.

Photo taken: March 1943

Photographer: John Vachon (1914-1975)

From a nitrate negative.

### Working in the Kitchen

**Patsy Grimm** (center) helping to do all of the housework in Buffalo, New York. Their mother, a 26-year-old widow, is a crane operator at Pratt and Letchworth.

Photo taken: May 1943 Photographer: Marjory Collins (1912-1985)

From a nitrate negative.

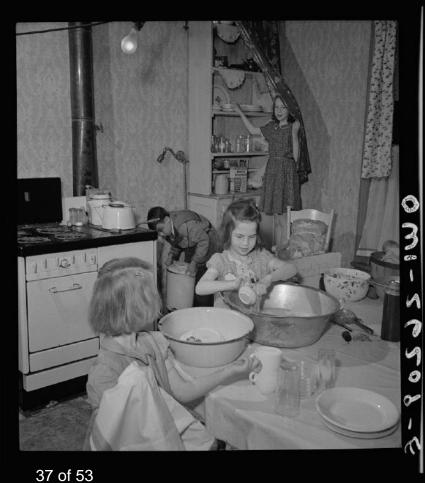

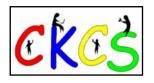

YELLOWSTONE PARK WYOMING april 16# 1903 Blemer Sunty-quel. I come you very much. Here is a pricture of the mule that carries, among other things, my hag of clothes ~ .. about twenty mu There are pack train. They all follo

A Letter to his Son

**A letter from** President Theodore Roosevelt to his son, Quentin, written on April 16, 1903. Quentin was the youngest son of President Roosevelt and First Lady Edith Roosevelt.

Quentin was killed during WWI at age 20 during aerial combat over France on July 14, 1918 (Bastille Day). He died after being shot down behind German lines. Quentin was a lieutenant in the 95th Aero Squadron. *Quentin is the only child of an American president to have died in combat.* Quentin was only three when his father became president and the boy grew up in the White House.

Wikipedia writes that Quentin was part of the "White House Gang" and took part in many misadventures as a boy. "Quentin carved a baseball diamond on the White House lawn without permission, defaced official presidential portraits in the White House with spitballs, threw snowballs from the White House's roof at unsuspecting Secret Service guards, and occasionally rode on top of the family elevator with his friend, Charlie Taft, the son of Secretary of War and future President William Howard Taft. The Secret Service were alarmed to see a fire and smoke behind the White House, only to see Quentin with a makeshift brick stove baking some potatoes."

Letter was received on March 1, 1920 Source of original: American Red Cross From a glass negative

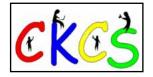

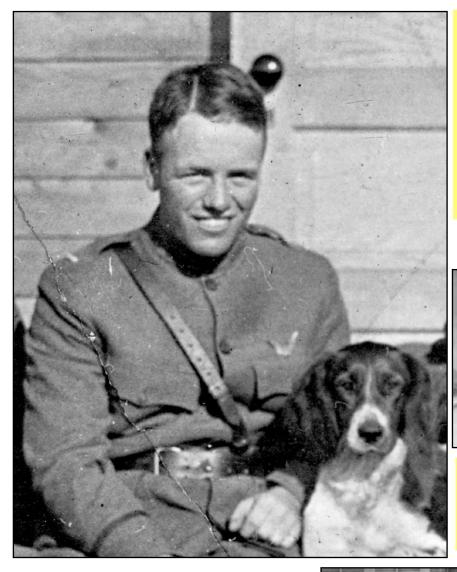

#### **Quentin Roosevelt**

Son of President Theodore Roosevelt. Quentin was killed during WW I while in aerial combat over France. *He is the only child of an American president to have died in combat*. He was a pilot in the 95th Aero Squadron, part of the 1st Pursuit Group in the U.S. Army Air Service.

Photo taken: between 1917 and 1918 Photo released by the U.S. Air Force

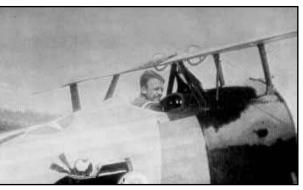

Quentin Roosevelt in a Nieuport fighter aircraft

Photo taken in the mid–1910s. Source: Wikipedia.org

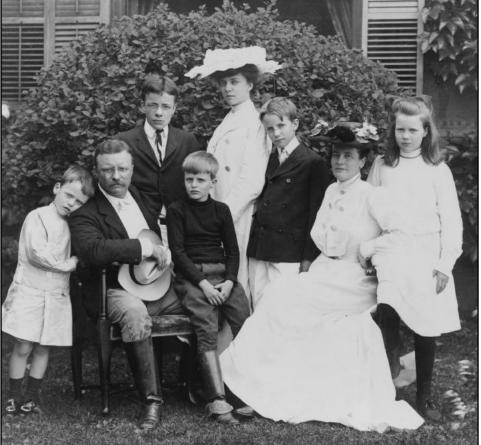

#### **The Presidential Family**

Posing for the camera in 1903 are President and Mrs. Theodore Roosevelt seated on the lawn surrounded by their family.

From left to right: Quentin, Theodore Sr., Theodore Jr., Archie, Alice, Kermit, First Lady Edith, and Ethel.

Photographer is unknown. Source: Wikipedia.org

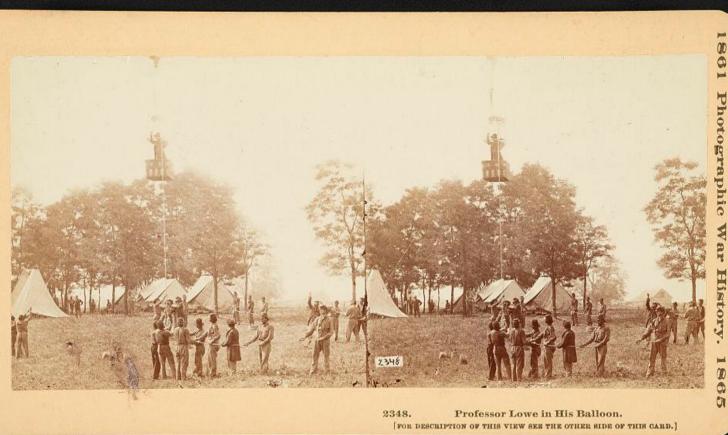

#### **Civil War era Hot Air Balloon**

Professor Thaddeus S. Lowe observing battle from his spot aboard the balloon 'Intrepid' as soldiers in camp hold onto the balloon's ropes in Fair Oaks, Virginia.

Photo taken or published: May 31, 1832 From The War Photograph & Exhibition Co., No 21, Linden Place, Hartford, Connecticut

A stereograph from an albumen print.

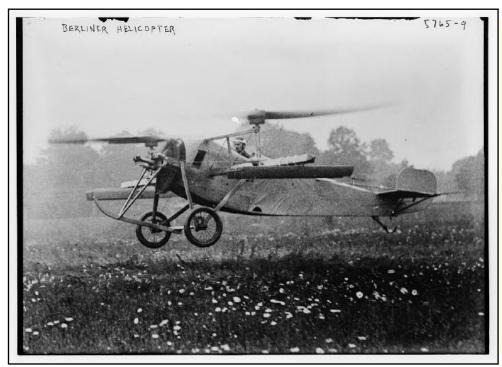

#### Man Pilots a Berliner Helicopter

Photo shows a Berliner Helicopter created by Henry Berliner (1895-1970) between 1922 and 1925. The 1922 flight by the Berliner was one of the first successful manned helicopter attempts in history.

Historians say the Berliner was the greatest advancement in U.S. helicopter technology until the Vought-Sikorsky VS-300 helicopter introduced in 1940. (Sikorsky was created in 1923 by Igro Sikorsky, a Russian-American aviation pioneer.)

Photo taken: between 1922 and 1925 Publisher: Bain News Service

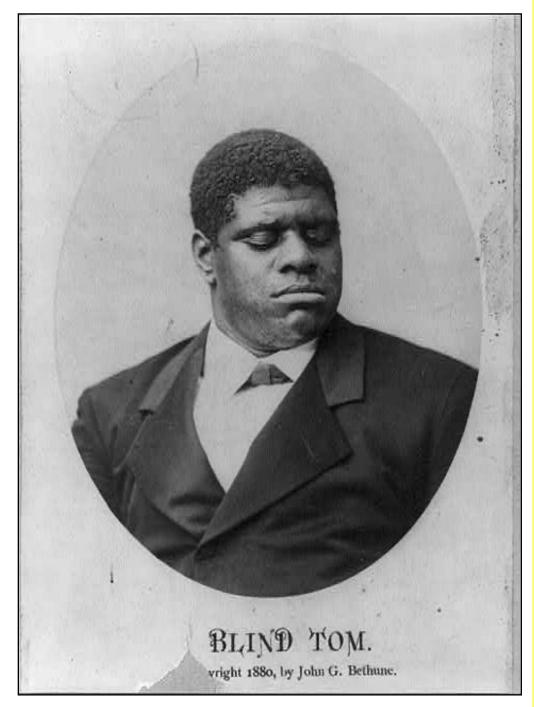

## Thomas Wiggins, Musical Prodigy

#### **Thomas Wiggins**

(May 25, 1849-June 14, 1908) was a blind composer and piano player. He was blind at birth.

Wikipedia writes that Wiggins was born to enslaved parents and was sold, along with his parents, in 1850 to Columbus, Georgia lawyer, John G. Bethune.

"Because he was blind, he could not perform work normally demanded of slaves," writes Wikipedia. So instead, he was left to play and visit the Bethune plantation.

"Bethune hired out "Blind Tom" when he was eight-years-old to concert promoter Perry Oliver, who toured him extensively in the US, performing as often as four times a day and earning Oliver and Bethune up to \$100,000 a year, an enormous sum for the time, "equivalent to \$1.5 million/ year [in 2004], making Blind Tom undoubtedly the nineteenth century's most highly compensated pianist". General Bethune's family eventually made a fortune estimated at \$750,000 at the hands of Blind Tom, adds Wikipedia."

Photoprint by Golder and Robinson, New York City

Photo card created: Around 1880 From a photo print.

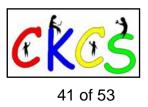

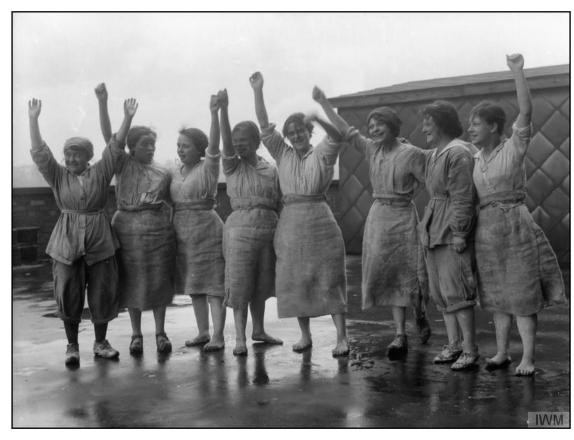

### **Happy Workers**

Women workers outside the glucose factory operated by Nicholls, Nagel and Co., Ltd. in Trafford Park, Lancashire, England.

Photo used in the publication, *The Employment of Women in Britain, 1914–1918* 

Photographer: George P. Lewis Photo provided by *The Public Domain Review* Photo taken: Sept. 1918

#### **Female Chemists**

Chemists working in the laboratory of the glucose factory operated by Nicholls, Nagel and Co., Ltd. in Trafford Park, Lancashire, England.

Photographer: George P. Lewis Photo provided by *The Public Domain Review* Photo taken: Sept. 1918

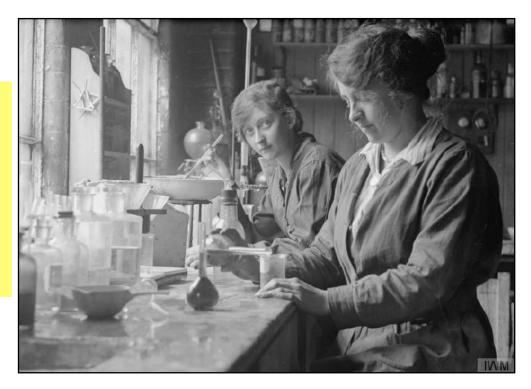

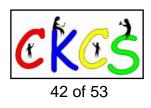

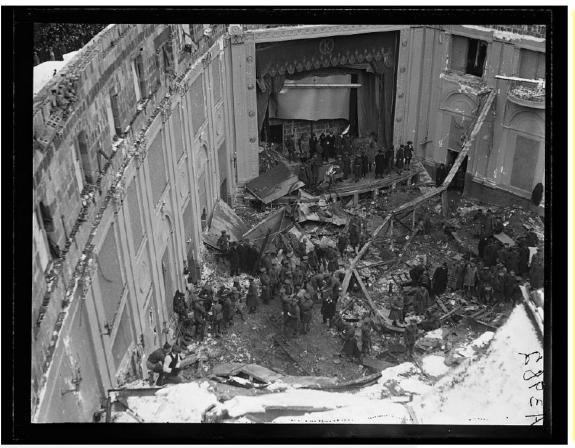

#### **Roof Collapse**

The roof of Washington D.C.'s Knickerbocker Theatre collapsed under heavy snowfall on Jan. 28, 1922. The tragedy killed 98 theatre patrons and injured 133. The disaster is the worst in D.C. history. Snow had been falling for two days when the roof caved in. The theatre was showing the silent comedy Get Rich Quick Wallingford when the roof collapsed. The cave-in occurred shortly after 9 P.M.

Photo by: Harris & Ewing Photo taken. Jan. 1922

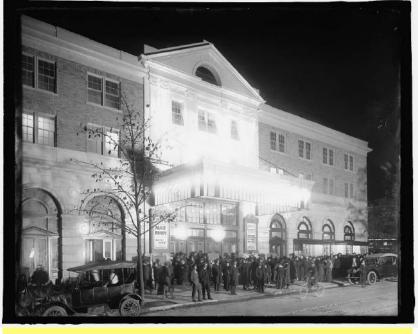

**Before the Snow** 

The Knickerbocker Theatre in Washington D.C. before its roof collapsed on Jan. 28, 1922.

Photographer is unknown. Photo taken: Oct. 1917 Source: Wikipedia.org

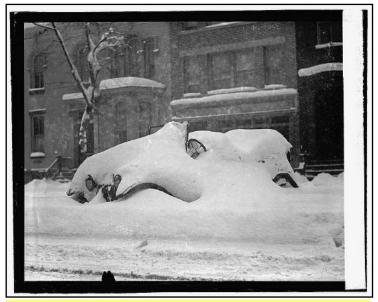

Blizzard

Heavy snowfall covers a convertible after blizzard conditions struck on Jan. 28, 1922.

Location is not clear. Photo provided by: National Photo Co. From a glass negative.

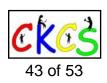

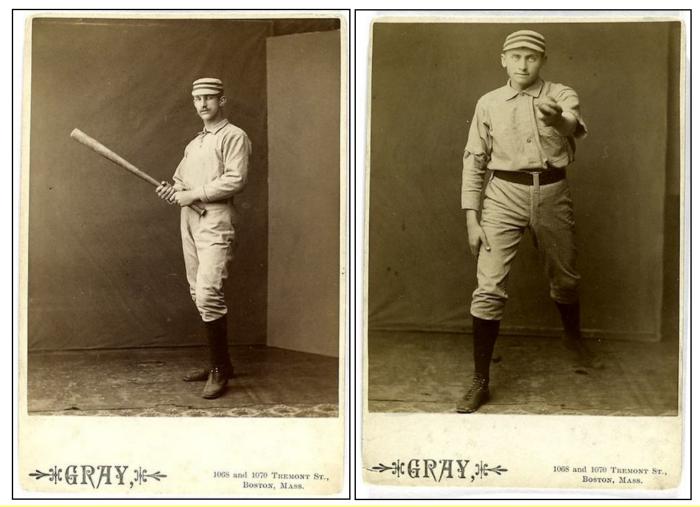

You're Up to Bat!

Studio-posed photos of early baseball players. These were donated in 1921 to the New York Public Library's Spalding Collection by sporting-tycoon A.G. Spalding. (His name still appears today on baseballs, basketballs, footballs, soccer balls, athletic clothing and equipment, and a wide range of sporting items.)

*The Public Domain Review* mentions these are just two of more than 500 photos, prints, drawings, caricatures, and printed illustrations that Spalding donated to the library.

### Photo provided by *The Public Domain Review*

The photo collection features what is believed to be various teams from New York and Philadelphia. Photos were apparently taken in the 1870s and 1880s.

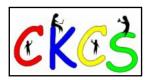

#### The "Galveston Giant"

**Jack Johnson** (1878–1946) became the world's first African American heavyweight boxing champion. Filmmaker Ken Burns said about Jackson, "For more than 13 years, Jack Johnson was the most famous and the most notorious black boxer on earth." Johnson was born in Galveston, Texas. He was 6 feet and 1/2 inches tall, therefore his nickname of "Galveston Giant."

Historians say his match against James J. Jeffries was labeled the "fight of the century." Jeffries was white. When Johnon beat him, the win set off numerous race riots across the U.S. Many regard Jackson as one of the most influential boxers in American history.

He died in a car crash in North Carolina in 1946 when his car struck a utility pole south of the town of Franklinton. The occupation shown on his death certificate is prize fighter.

Photo taken: about 1910

Photo postcard from Wagner and Caywood of Chicago. Postcard was shown at the 2012 Minneapolis Institute of Arts "Sports Show."

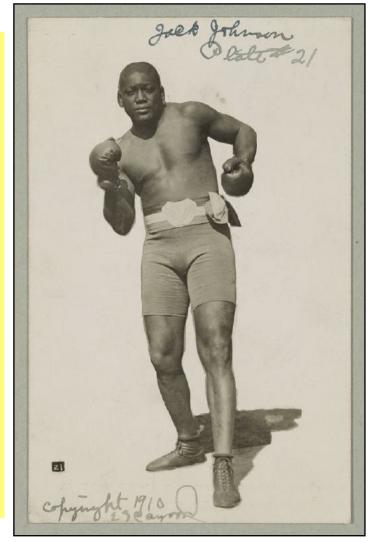

A Jockey Who Consistently Won

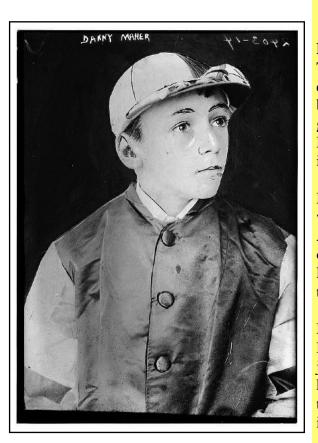

### **Danny Aloysius Maher** (1881–1916)

The *Daily Racing Form*, in a 1932 article, wrote "It has been quite a long time since Danny Maher retired from the saddle, but with the advent of each new year, when the records of the great riders, past and present, find their way into print, Maher's is recalled as one of the best made by the international riders of his time."

Maher was born in Hartford, Connecticut and became a jockey when he was only 14. He was the leading rider in North America in 1898 with 167 wins, notes the National Museum of Racing and Hall of Fame. The anti-gambling Hart-Agnew Law of 1908 forced Maher and many other jockeys and trainers to leave America and head for Great Britain.

Maher became a dominant rider in England in the early 1900s. He obtained British citizenhip and was the country's leading jockey in 1908 and 1913. He died of consumption (now known as tuberculosis) at the age of 35 in 1916. In 1999, the *Racing Post* named Maher as the third best jockey in its list of Top 50 jockeys of the 20th century.

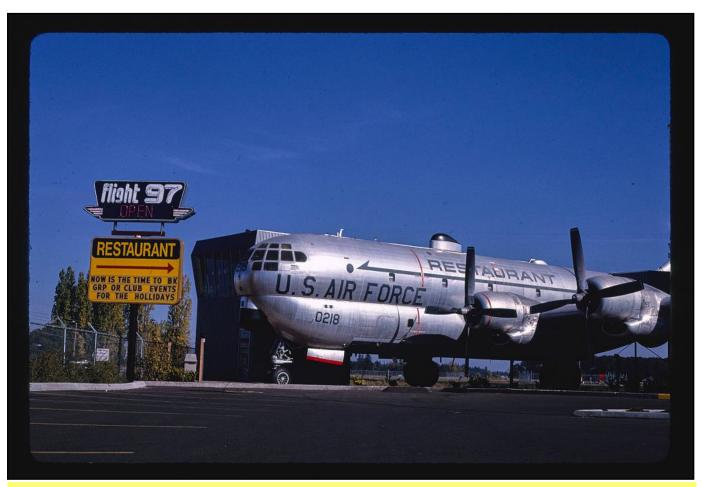

**Aircraft Converted into Restaurant** 

"Customers, please take your seats," one might imagine the pilot remarking at the Flight 97 Restaurant in McMinnville, Oregon. The restaurant was a converted Boeing KC-97 Stratofreighter located at McMinnville's airport. It seated 126 customers and also offered a gift shop for those interested in remembering this unique dining experience. The restaurant opened in Feb. 1986.

Photographer: John Margolies Photo taken: 1987

Read more about the restaurant here.

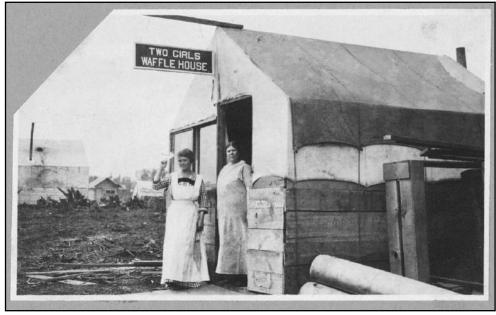

#### Alaska Restaurant

The Two Girls Waffle House was located in a tent city on the north side of Ship Creek. Today, that area is part of Alaska's largest city Anchorage.

Photo taken: summer of 1915.

Photographer unknown, part of the *Frank and Frances Carpenter collection* at the Library of Congress.

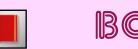

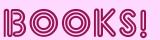

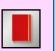

Book covers provided by goodreads.com Quotes are from www.goodreads.com

#### **Quotes About Books**

"Fairy tales are more than true: not because they tell us that dragons exist, but because they tell us that dragons can be beaten ." – Neil Gaiman "I kept always two books in my pocket, one to read, one to write in." – Robert Louis Stevenson "Once you have read a book you care about, some part of it is always with you." – Louis L'Amour "If you have enough book space, I don't want to talk to you." – Terry Pratchett

"I have always imagined that Paradise will be a kind of library." – Jorge Luis Borges

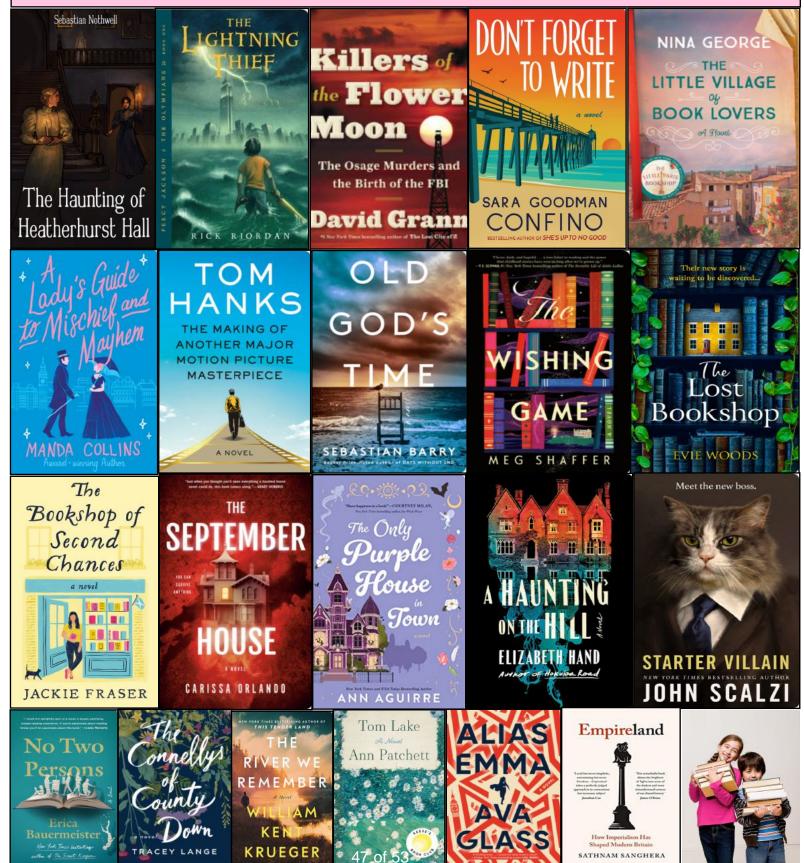

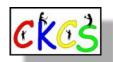

CLASSROOM

Here's the scheduled list of spring classroom activities at CKCS. Registration starts Tues., Jan. 2.

Remember: CKCS members get a price break.

Six-week classes cost \$60 for

non-members/\$48 for members.

Workshops cost \$30 for non-members and \$24 for CKCS members.

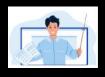

Registration for these activites does not begin until early January.

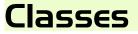

The cost of each class uses this format: (Non-CKCS Member \$/CKCS Member \$)

## Mondays

Foundations of Photography, Part I Feb. 5, I2, I9, 26, March 4 I-3 P.M. \$55/\$44

Students will learn about:

- Exposure
- Camera Anatomy
- Shutter
- Aperture and ISO
- Light Metering
- Exposure Compensation
- Auto-focus

## Mondays

Adventures in Photography: Close-up and Macro Photography April 15, 22, 29, May 6, 13 I-3 P.M. \$55/\$44

Taking photographs of objects close-up or extremely close-up (macro photography) requires special skills. This class will teach you the difference between the two and the techniques to photograph objects close-up using your camera and lens. The instructors will demonstrate and explain how to use extension tubes with your lens and will discuss how to determine which of the three kinds of macro lenses is best for you. Students need to bring an object to use as your subject for the class, your camera with a fully charged battery, your camera manual, a note pad and a tripod, if you have one. Mondays

Introduction to Photoshop Elements Using a Windows PC Feb. 26, March 4, II, I8, 25, April I II A.M.–I P.M. \$60/\$48

In this intro. course to Adobe's Photoshop Elements for Windows, you will learn to use the tools to do basic photo enhancements including adjusting lighting and color, cropping, cloning and spot healing, red eye removal, and more. We will also discuss photo considerations prior to printing or sharing, introduction to layers, converting images to black and white, enhancing and restoring old photos, adding text, using brushes, graphics, adjustment layers, templates, guided edits, filters and special effects, and a demo. of how to create cards, calendars, slide shows, collages and photo books.

If you know someone who might benefit from this schedule, please share it with them. Thank you!

## Mondays

### Photo Stacking March 18, 25, April I I-3 P.M.

\$45/\$36 Focus stacking refers to an image made

up of multiple shots with different focal points. Each one has the same exposure and aperture. All that you are doing is moving the focus point a little at a time. The goal is to take as many in-focus slivers as you can and then merge them together for a far more in-focus composite image that is sharper, has a deeper depth of field and crisper lines than you would ever capture in the camera with just a single image.

## Wednesdays

Getting the Most Out of Your iPhone February 7, 14, 21, 28, March 6, 13 I-3 P.M. \$60/\$48

Students will learn important (and hidden) functions of their iPhones. Lessons include: downloading apps, moving and nesting them, and deleting unwanted apps. Taking better photos, organizing them, and sending photos in text messages and emails is also included in this course. Utilizing Siri and texting will also be covered. Participants should bring their (fully charged) iPhone (any version) and know (or bring) their iPhone passcode, along with their Apple ID email address and Apple ID password.

## Classes

The cost of each class uses this format: (Non-CKCS Member \$/CKCS Member \$)

## Wednesdays

Secrets of Your iPad March 27. April 3, 10, 17, 24, May I I-3 P.M. \$60/\$48

Students will learn how to use the built-in Apple apps on their iPads. They'll also learn about personalizing and organizing apps, fixing photos and putting them in order, iPad Settings, secrets of the keyboard, emailing, and sending text messages with animation. Get tips on using the Calendar, Notes, Reminders, Facetime, and the Libby app. Participants should bring their fully charged iPad updated with the latest operating system and know (or bring) their Apple ID (email address) and Apple ID password.

## Thursdays

### Computer Basics for a Windows PC Feb. 15, 22, 29, March 7, 14, 21 IO A.M.-noon

\$60/\$48

Learn the fundamentals of using a Windows computer. Learn to use various aspects of the Microsoft Word processing program, including manipulating text and inserting graphics into a document. Basic filing and basic file management are introduced. The last class of this course deals with the basics of email and use of the Internet.

## Thursdays

Creating Personal Greeting and Note Cards with Microsoft Word April II, 18, 25 IO A.M.-noon \$45/\$36

Never buy another greeting or note card! Learn how to create note/greeting card templates, how to insert graphics/ photos and text boxes, and how to add special effects to these elements. Making three-dimensional cards and novelty cards will also be introduced to open the world of possibilities in creating personalized cards. The only limitation will be your imagination. This is a fun and useful class!

## Fridays

### Get Much More Out of Your Mac Session I: March I, 8, 15, 22, 29, April 5 10:30 A.M.–12:30 P.M.

(If you cannot attend session 1, please register for session 2.)

#### Session 2: April 12, 19, 26, May 3, 10, 17 10:30 A.M.-12:30 P.M. \$60/\$48

Students will benefit by learning how to go beyond the basics they have been using on their Mac. This class is designed for students who want to learn more than the basics – we will show you how to use different options built into macOS in addition to techniques which will make you more productive. We'll discuss a variety of topics including Mac security, printing, desktop publishing and configuring your computer so it works better for you. Students will learn about Mac **s**pecifics such as Stacks, Launchpad, open apps vs. apps that are active, customizing the Dock and learning how it works, and keyboard shortcuts to streamline your activity.

## Workshops

The cost of each workshop uses this format: (Non-CKCS Member \$/CKCS Member \$)

## Monday

Fixing Up Your Photos (and Other Things) Using FastStone Digital Imaging Program on a Windows PC Feb. I2 I-4 P.M. \$30/\$24

Do you want to fix up and work on your pictures without paying a lot of cash on a digital imaging program? Well, take a look at FastStone. FastStone is a fairly extensive digital imaging program that is free and does a wide variety of things. In this workshop you will learn how to dress up your pictures, crop, brighten or darken, create contact sheets, create a slide show that can include music and lots more. We will show you how to download the program along with a great syllabus.

## Tuesday

Using Your iPhone Camera to the Max April 9 I-4 P.M. \$30/\$24

Using pre-installed iPhone apps, students will learn techniques to take better pictures, fix them up by cropping, lightening or darkening, or adding filters. They will learn how to take videos, time lapse and panoramas. They will also learn how to create albums and several ways to share their photos with others.

## Monday

Using Apple iCloud for Your iPhone and iPad Session I – Feb. I9 2–4 P.M. \$30/\$24

#### Session 2 – March 25 2–4 P.M. \$30/\$24

Students will learn how to take advantage of their iCloud accounts. When you purchase an iPhone or iPad, you have an account set up in the cloud. Here, you and store copies of your photos, contact, messages, email and more. Students will learn how to set up this account to their best benefit. We will talk about downloading and uploading your files (to and from your iPhone or iPad). We will also discuss how to share documents and photos from the iCloud. Acquiring more storage space will also be discussed.

Education is what CKCS is about! Please share this schedule today with someone who could benefit from what CKCS has to offer.

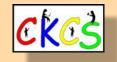

### Continued on next page... 50 of 53

## Tuesday

Introduction to Windows II March I9 IO:OO A.M.-noon

\$30/\$24

We'll examine what's in Windows 11, what has changed, and how to set it up to make it more user-friendly. If you are considering installing it on your computer, this workshop might help you decide whether to install it. On the other hand, if you have already installed it, this workshop might help you set up Windows 11. Students are encouraged to bring their laptops if they already have Windows 11 installed. Students need to make sure their laptops are fully charged.

## Tuesday

Apple Watch Tips April 23 I-4 P.M. \$30/\$24

We'll cover more than 20 tips on how to do more than tell time with your Apple Watch. Some of the tips include the following: learn how to get help in an emergency, remove apps from your watch, share a photo from your watch, make the text size larger, adjust brightness and wake duration, change the layout of your watch, mute your watch notifications, use your watch as an alarm clock, use auto pause for workouts, use your watch as a running or walking light at night, unlock your iPhone with your watch, use wrist motion to activate Siri, and find your iPhone with your watch. We'll demonstrate using an Apple Watch 6. Many of the features are similar on different series of Apple Watches using the latest watchOS operating system.

## Workshops

The cost of each workshop uses this format: (Non-CKCS Member \$/CKCS Member \$)

> Friday Making a Photo Book Using Shutterfly April I2 I–4 P.M. \$30/\$24

Students will learn how to prepare pictures for a photo book, how to transfer pictures to the Shutterfly workspace, and then to organize the pictures from the front to the last page of the book. Finally, we will go through the steps to order the book and apply coupons to reduce the price. We will be using the Shutterfly program.

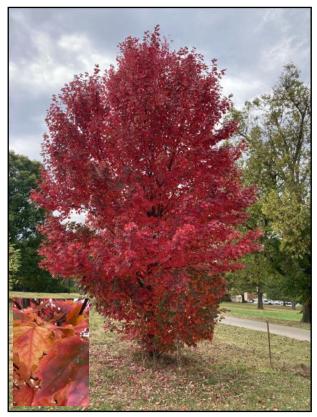

Seasonal beauty in a park on Lexington's southside.

Photo: Kurt Jefferson

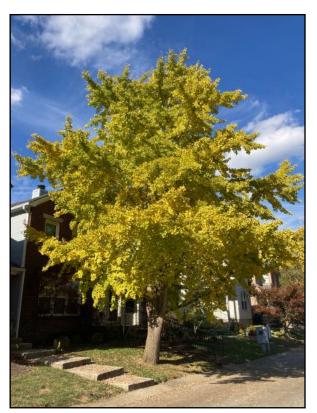

A yellow beauty sharing its colors in front of a town home on Lexington's southside.

Photo: Kurt Jefferson

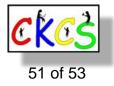

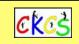

#### by Kurt Jefferson

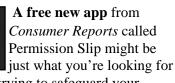

if you're trying to safeguard your privacy. For iOS and Android, the app helps users ask companies to stop selling information about them, in addition to requesting companies delete their account. As CR writes, "The app lets consumers avoid the timeconsuming and often complicated process of approaching each individual company to manage their personal data, while it also leverages the clout of Consumer Reports to propel companies to act on the requests." The app is available through the App Store and Google Play Store.

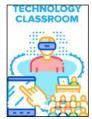

If you're thinking about spending part of your winter and early spring learning something new, check out the sneak peek of classes and workshops

headed our way starting in February. There are plenty of courses, ranging from the Apple Watch to Windows and Mac to the iPhone and photography. If you're a CKCS member, you get a discount on any class or workshop.

## From the Editor

Ever hear of passkeys? No, they're not

an 80s rock band. Instead, they're password replacements. More and more people are using them. Even apps, such as password

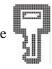

managers, are adopting them. Amazon is the latest company to embrace them. Users of smartphones and tablets can now use passkeys to log into Amazon and other websites. (The company is adding support for passkeys using iOS and the Amazon shopping app. Android support is coming.) Amazon's passkey support is already available for many desktop Web browsers.

If you've been in one of my classes, you

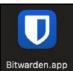

probably know that I'm a proponent of password managers. I find entering a string of letters, numbers or words with a password

manager light lifting and believe they're worth the effort. My favorites are Keeper and Nordpass (available in many of the app stores as well as from their websites.) There are plenty of others, including the free Bitwarden, which has gotten very good reviews. (There is a paid version for \$10/month.) I'm starting to use it, to learn it, although several say it can be clunky and non-intuitive. It's important to remember that no password manager is perfect. It turns out that I use password managers more than just about any other app.

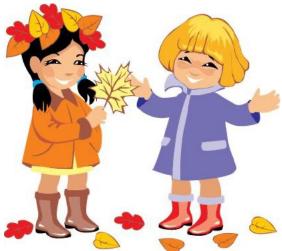

Quiz Time! Have you taken the quiz yet in this newsletter? I had fun searching for questions and hope you have fun supplying the answers which will appear next month.

Finally, you've seen the promotions in this newsletter asking for your help to increase the membership of CKCS. The goal is 300 CKCS memberships by next September, the organization's 40th anniversary. If you know someone who would benefit from CKCS, please tell them about joining. Their membership will allow them to get discounts on classes and workshops. Current members get a three-month extension to their membership if the new member mentions their more about its interface. Reviewers praise name. Thanks for helping spread the word.

> And thank you for taking time in your busy life to check out this newsletter. If you're reading this, you are the reason the proofreaders and I volunteer our efforts to create this. And thank you for supporting CKCS.

> > Kurt

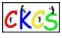

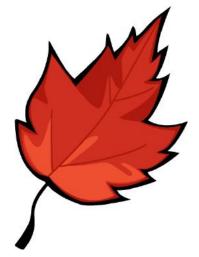

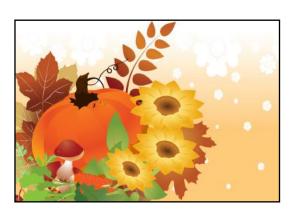

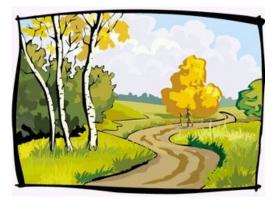

# Videos and More

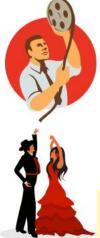

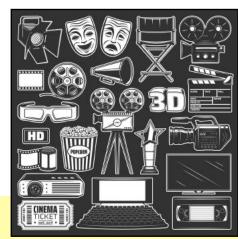

Remember - these are hyperlinks. Click on the website links to go to that YouTube video. Betty White Recounts Johnny's Jokes About Her Betty White and Joan Rivers Lay into Each Other Could It Be I'm Falling in Love – The Spinners Jack Benny and the Kingston Trio (Jan. 1965) My Boyfriend's Back - The Angels (on Ed Sullivan, 1963) Turn, Turn, Turn - The Seekers. (1966-67) Let's Stay Together – Al Green Going to a Go-Go - Smokey Robinson & the Miracles Channeling 1968 Network TV NBC Assorted 1966 Mon-Fri Promos The Blizzard of 1978 The Blizzard of '49 Krakatoa: The Great Volcanic Eruption A tour down the river Nile **Flying Over Austria** 25 Place to Visit in France **Spain Travel Guide** Wales Travel Guide **Scotland Travel** Ten Top Places to visit in Italy 21-Day New Zealand Travel Itinerary **Canada Travel Guide** The Ultimate Western USA Road Trip Itinerary The Ultimate East Coast Road Trip

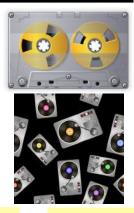

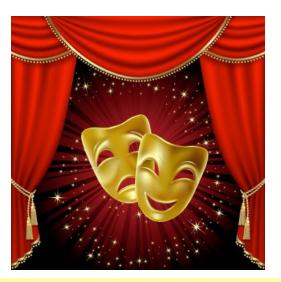

**First Five Towns of Kentucky** Jesse James in Kentucky Governor Wm. Goebel Assassination (early 1900) John Jordan Crittenden's Watch **Edward West Steam Engine** Shelby Co. Residents Talk About Ethan Hawke Movie Filming in Ky. What's My Line - Top Ten Favorite Mystery Guests Spock's Surprise Visit to the Carol Burnett Show Benny Hill's Quickies (1988) W. C. Fields - Mississippi Poker Game Live: Best Country Music Live: Best Classic Country **Relaxing Music for Stress Relief Cat's Favorite Piano Music** 15 Hours of Separation Anxiety Music for Dogs 14 Things Cats Hate 13 Things Dogs Hate That Humans Do **Did You Say Classical Music is Boring?** Did You Just Say Classical Music is Boring, part 2? History of the Mouse WLS Music Radio Jingles All My Favorite TV Commercial Jingles **55 Famous Commercial Jingles** Guess the 60s TV Show Theme Song Room 222 Theme Song CROS WKRP in Cincinnati Theme